# **Changelog**

Changes not seen in first lecture:

- 19 March 2020: move page usage slides later
- 19 March 2020: adjust PF counting exercise to specify addreses, not offsets
- 19 March 2020: Linux maps: correct shown mmap call for 0x400000

#### virtual memory 3

#### **Zoom logistics**

- recommend: exit full screen
- open chat  $+$  participants window
- participants window has non-verbal feedback features
- I will try to monitor the chat window
- I can take questions via raise hand  $+$  turn on your audio...
- but probably text is usually easier/more reliable?
- I intend to record these (both through Zoom and locally)

#### **general logistics**

lectures streamed via Zoom with questions

videos  $+$  audio-recordings  $+$  slides available if you have trouble getting at anything, let us know

please use Piazza

office hours via Discord with queue

quizzes still happening

#### **last time**

virtual memory — two-level tables

page fault handling

return from page fault normally  $\rightarrow$  retry instruction trick: fix page table before returning

allocate-on-demand

pretend to allocate right away actually allocate later (on use)

copy-on-write

pretend to copy right away actually allocate later (on write)

#### **xv6: adding space on demand**

```
struct proc {
 uint sz; // Size of process memory (bytes)
  ...
};
```
xv6 tracks "end of heap" (now just for sbrk())

adding allocate on demand logic for the heap:

on sbrk(): don't change page table right away

on page fault

case 1: if address  $>$  sz: out of bounds: kill process

case 2: otherwise, allocate page containing address, return from trap

#### **versus more complicated OSes**

typical desktop/server: range of valid addresses is not just 0 to maximum

need some more complicated data structure to represent

#### **copy-on write cases**

trying to write forbidden page (e.g. kernel memory) kill program instead of making it writable

fault from trying to write read-only page:

- case 1: multiple process's page table entries refer to it copy the page replace read-only page table entry to point to copy
- case 2: only one page table entry refers to it make it writeable

#### **mmap**

Linux/Unix has a function to "map" a file to memory

int file = open("somefile.dat", O\_RDWR);

// data is region of memory that represents file char \*data =  $mmap(..., file, 0);$ 

// read byte 6 (zero-indexed) from somefile.dat char seventh char = data $[6]$ ;

// modifies byte 100 of somefile.dat  $data[100] = 'x';$ // can continue to use 'data' like an array

#include <sys/mman.h> void \*mmap(void \*addr, size\_t length, int prot, int flags, int fd, off t offset);

length bytes from open file fd starting at byte offset (Linux extension: can omit fd with special value of flags)

protection flags prot, bitwise or together 1 or more of: PROT\_READ PROT\_WRITE PROT\_EXEC PROT\_NONE (for forcing segfaults)

#include <sys/mman.h> void \*mmap(void \*addr, size t length, int prot, int flags, int fd, off t offset);

length bytes from open file fd starting at byte offset (Linux extension: can omit fd with special value of flags)

protection flags prot, bitwise or together 1 or more of: PROT\_READ PROT\_WRITE PROT\_EXEC PROT\_NONE (for forcing segfaults)

#include <sys/mman.h> void \*mmap(void \*addr, size t length, int prot, int flags, int fd, off t offset);

length bytes from open file fd starting at byte offset (Linux extension: can omit fd with special value of flags)

protection flags prot, bitwise or together 1 or more of: PROT\_READ PROT\_WRITE PROT\_EXEC PROT\_NONE (for forcing segfaults)

#include <sys/mman.h> void \*mmap(void \*addr, size t length, int prot, int flags, int fd, off t offset);

flags, choose one of:

MAP SHARED — changing memory changes file and vice-versa multiple processes mmap same file: get same physical pages read()/write() must use same physical pages changes to memory (if writable) must be sent to disk eventually

MAP  $PRIVATE$  — make a copy of data in file

#include <sys/mman.h> void \*mmap(void \*addr, size t length, int prot, int flags, int fd, off t offset);

flags, choose one of:

MAP SHARED — changing memory changes file and vice-versa multiple processes mmap same file: get same physical pages read()/write() must use same physical pages changes to memory (if writable) must be sent to disk eventually

MAP  $PRIVATE$  — make a copy of data in file

#include <sys/mman.h> void \*mmap(void \*addr, size t length, int prot, int flags, int fd, off t offset);

flags, choose one of:

MAP SHARED — changing memory changes file and vice-versa multiple processes mmap same file: get same physical pages read()/write() must use same physical pages changes to memory (if writable) must be sent to disk eventually

MAP  $PRIVATE$  — make a copy of data in file

#include <sys/mman.h> void \*mmap(void \*addr, size t length, int prot, int flags, int fd, off t offset);

flags, choose one of:

MAP SHARED — changing memory changes file and vice-versa multiple processes mmap same file: get same physical pages read()/write() must use same physical pages changes to memory (if writable) must be sent to disk eventually

MAP  $PRIVATE$  — make a copy of data in file

#include <sys/mman.h> void \*mmap(void \*addr, size t length, int prot, int flags, int fd, off t offset);

flags, choose one of:

MAP SHARED — changing memory changes file and vice-versa multiple processes mmap same file: get same physical pages read()/write() must use same physical pages changes to memory (if writable) must be sent to disk eventually

MAP  $PRIVATE$  — make a copy of data in file

#include <sys/mman.h> void \*mmap(void \*addr, size\_t length, int prot, int flags, int fd, off t offset);

- flags, choose one of:
- MAP SHARED changing memory changes file and vice-versa
- MAP  $PRIVATE$  make a copy of data in file
- …or'd with optional additonal flags

Linux: MAP\_ANONYMOUS — ignore fd, allocate empty space trick: Linux tracks process's memory as list of mmap's …'normal' memory heap, just special case w/o file

and more (see manual page)

#include <sys/mman.h> void \*mmap(void \*addr, size t length, int prot, int flags, int fd, off t offset);

addr, *suggestion* about where to put mapping (may be ignored) not mandatory unless MAP\_FIXED is used (which is rare) can pass NULL — "choose for me" address chosen will be returned MAP\_FAILED (constant) on failure

#### **mmap exercise**

```
suppose hello.txt initially contains "foo":
int fd = open("hello.txt", O_RDWR);
char *p1 = mmap(NULL, 3 /* size */,
                PROT_READ|PROT_WRITE,
                MAP SHARED, fd, 0);
char *p2 = mmap(NULL, 3, PROT READ|PROT WRITE, MAP PRIVATE, fd, 0);
```

```
char *p3 = mmap(NULL, 3, PROT READ, MAP SHARED, fd, 0);
```

```
p2[2] = 'b';p1[2] = 'x'; p1[1] = 'i';char buffer[3];
read(fd, buffer, 3);
printf("%3s/%3s/%3s\n", buffer, p2, p3);
```
What is the output? (Assume no failures.) A. foo/fob/foo D. fix/fob/fix B. fix/fob/foo E. fix/fob/fob C. fix/fix/fix F. something else

#### **mmap exercise**

```
suppose hello.txt initially contains "foo":
int fd = open("hello.txt", O_RDWR);
char *p1 = mmap(NULL, 3 /* size */,
                PROT_READ|PROT_WRITE,
                MAP SHARED, fd, 0);
char *p2 = mmap(NULL, 3, PROT READ|PROT WRITE, MAP PRIVATE, fd, 0);
char *p3 = mmap(NULL, 3, PROT READ, MAP SHARED, fd, 0);
p2[2] = 'b';
```

```
p1[2] = 'x'; p1[1] = 'i';char buffer[3];
read(fd, buffer, 3);
printf("%3s/%3s/%3s\n", buffer, p2, p3);
```

```
What is the output? (Assume no failures.)
A. foo/fob/foo D. fix/fob/fix
B. fix/fob/foo E. fix/fob/fob
C. fix/fix/fix F. something else
```
\$ cat /proc/self/maps 00400000−0040b000 r-xp 00000000 08:01 48328831 /bin/cat<br>0060a000-0060b000 r- 0000a000 08:01 48328831 /bin/cat 0060a000−0060b000 r-p 0000a000 08:01 48328831 0060 b000−0060c000 rw−p 0000 b000 0 8: 0 1 48328831 / b i n / ca t 01974000−01995000 rw−p 00000000 00:00 0<br>7f60c718b000−7f60c7490000 r—p 00000000 08:01 77483660 /usr/lib/locale/locale—archive 7f60c718b000−7f60c7490000 r−−p 00000000 0 8: 0 1 77483660 /usr/lib/locale/locale−archive 7f60c7490000−7f60c764e000 r−xp 00000000 0 8: 0 1 96659129 /lib/x86\_64−linux−gnu/libc−2.19.so 7f60c764e000−7f60c784e000 −−−p 001be000 08:01 96659129 /lib/x86\_64-linux-gnu/libc−2.19<br>7f60c784e000-7f60c7852000 r−−p 001be000 08:01 96659129 /lib/x86\_64-linux-gnu/libc−2.19 7f60c784e000−7f60c7852000 r-p 001be000 08:01 96659129 7f60c7852000−7f60c7854000 rw−p 001c2000 0 8: 0 1 96659129 /lib/x86\_64−linux−gnu/libc−2.19.so 7 f60c7854000−7f60c7859000 rw−p 00000000 0 0: 0 0 0 7f60c7859000−7f60c787c000 r−xp 00000000 0 8: 0 1 96659109 /lib/x86\_64−linux−gnu/ld−2.19.so 7f60c7a39000−7f60c7a3b000 rw−p 00000000 0 0: 0 0 0 7f60c7a7a000−7f60c7a7b000 rw−p 00000000 0 0: 0 0 0 7f60c7a7b000−7f60c7a7c000 r—p 00022000 08:01 96659109 /lib/x86\_64-linux-gnu/ld-2.19.sor<br>7f60c7a7c000-7f60c7a7d000 rw-p 00023000 08:01 96659109 /lib/x86 64-linux-gnu/ld-2.19.so 7f60c7a7c000-7f60c7a7d000 rw-p 00023000 08:01 96659109 7f60c7a7d000−7f60c7a7e000 rw−p 00000000 0 0: 0 0 0 7ffc5d2b2000−7ffc5d2d3000 rw−p 00000000 0 0: 0 0 0 [ stack ] 7ffc5d3b0000−7ffc5d3b3000 r−−p 00000000 0 0: 0 0 0 [ vvar ] 7ffc5d3b3000−7ffc5d3b5000 r−xp 00000000 0 0: 0 0 0 [ vdso ] ffffffffff600000−ffffffffff601000 r−xp 00000000 0 0: 0 0 0 [ vsyscall ]

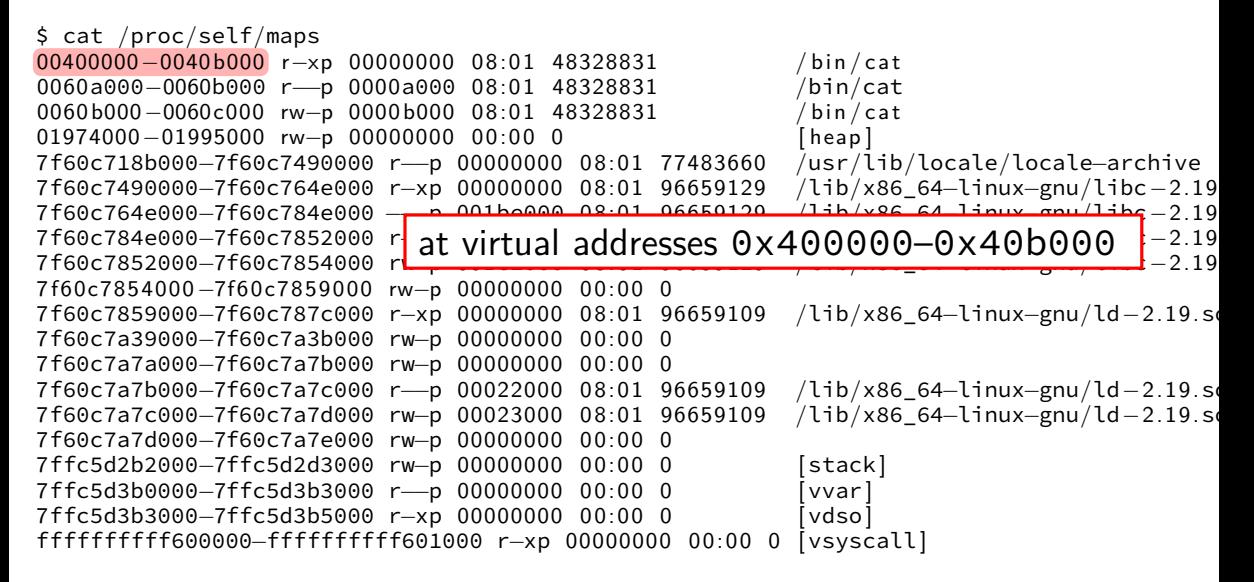

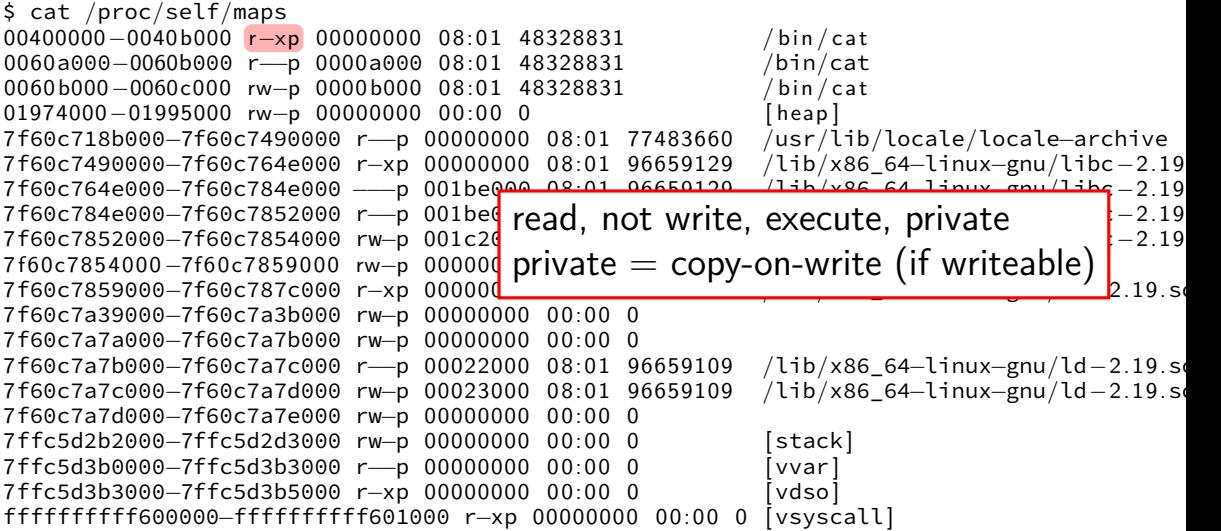

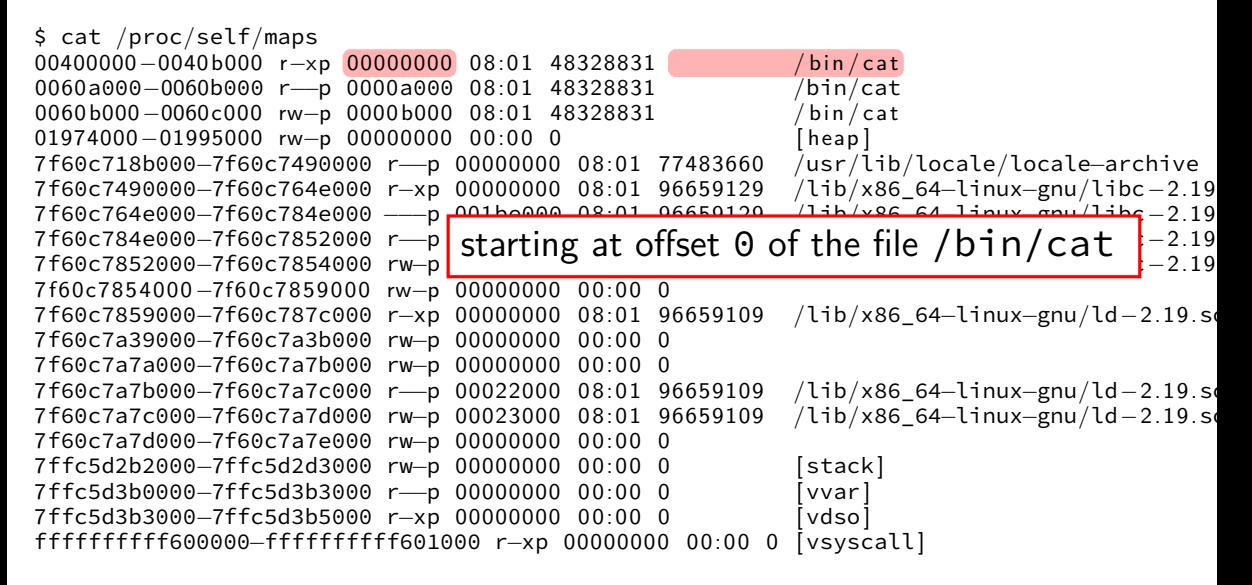

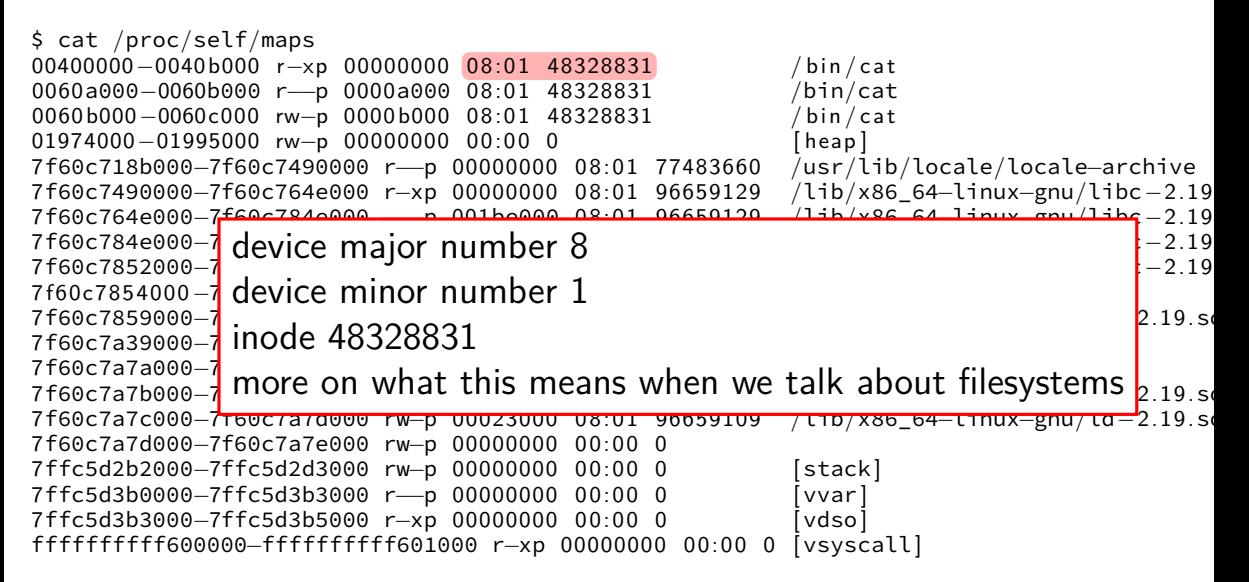

\$ cat /proc/self/maps 00400000−0040b000 r-xp 00000000 08:01 48328831 / bin/cat<br>0060a000-0060b000 r- p 0000a000 08:01 48328831 / bin/cat 0060a000−0060b000 r- p 0000a000 08:01 48328831 0060 b000−0060c000 rw−p 0000 b000 0 8: 0 1 48328831 / b i n / ca t 01974000−01995000 rw−p 00000000 00:00 0<br>7f60c718b000−7f60c7490000 r—p 00000000 08:01 77483660 /usr/lib/locale/locale—archive 7f60c718b000−7f60c7490000 r−−p 00000000 0 8: 0 1 77483660 /usr/lib/locale/locale−archive 7f60c7490000−7f60c764e000 r−xp 00000000 08:01 96659129 /lib/x86\_64-linux-gnu/libc−2.19<br>7f60c764e000−7f60c784e000 p 001be000 08:01 06650120 /lib/x86\_64\_linux\_gnu/libc-2.19 7f60c764e000−7f60c784e000−7f60c784e000−7f60c784e000−7f60c784e00 −−p 001be000 08:01 06650120 /lib/x86\_64\_linux\_gnu/libc−2.19 7f60c784e000−7f6**c** as if:<br>7f60c7852000 7f6**c** as if:  $7f60c7852000-7f6$  int fd = open("/bin/cat", O\_RDONLY);  $^{-2.19}$ 7 f60c7854000 −7f60<sup>c78</sup> 7f60c7859000−7f6<mark>0mmap(0x400000, 0xb000, PROT\_READ | PROT\_EXEC, </mark>2.19.so 7f60c7a39000-7f6<mark>c</mark> MAP\_PRIVATE, fd, 0x0); 7f60c7a7a000-7f6 7f60c7a7b000−7f60c7a7c000 r—p 00022000 08:01 96659109 /lib/x86\_64−linux−gnu/ld−2.19.so<br>7f60c7a7c000−7f60c7a7d000 rw—p 00023000 08:01 96659109 /lib/x86 64−linux–gnu/ld−2.19.so 7f60c7a7c000-7f60c7a7d000 rw-p 00023000 08:01 96659109 7f60c7a7d000−7f60c7a7e000 rw−p 00000000 0 0: 0 0 0 7ffc5d2b2000−7ffc5d2d3000 rw−p 00000000 0 0: 0 0 0 [ stack ] 7ffc5d3b0000−7ffc5d3b3000 r−−p 00000000 0 0: 0 0 0 [ vvar ] 7ffc5d3b3000−7ffc5d3b5000 r−xp 00000000 0 0: 0 0 0 [ vdso ] ffffffffff600000−ffffffffff601000 r−xp 00000000 0 0: 0 0 0 [ vsyscall ]

\* \* \* \* \* \*

virtual pages mapped to file

page table (part)

initially — all invalid? (could also prefill entries…)

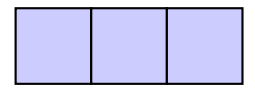

file data, cached in memory

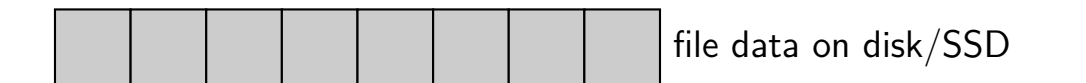

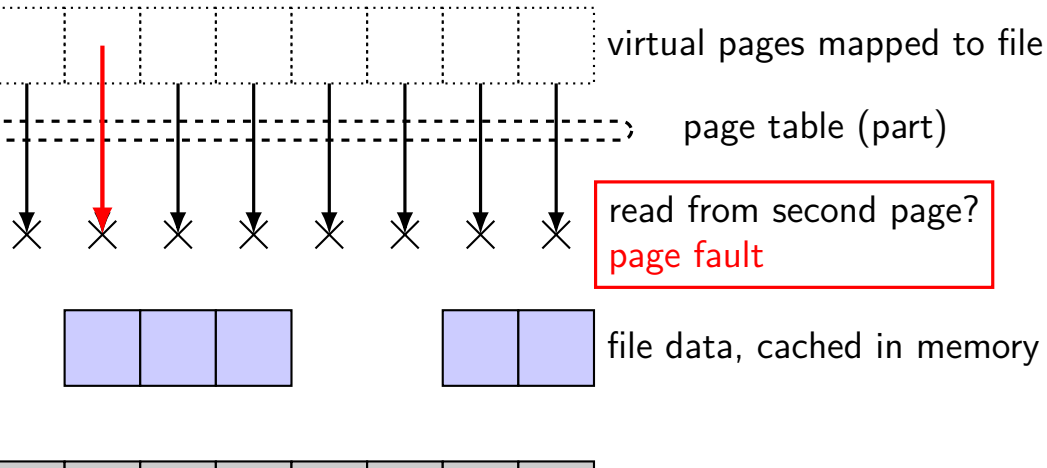

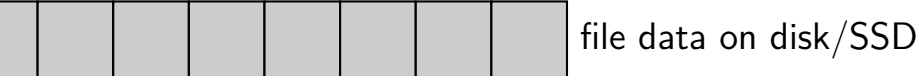

virtual pages mapped to file

page table (part)

PF handler: find cached page update page table, retry

file data, cached in memory

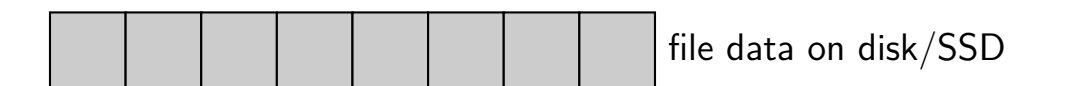

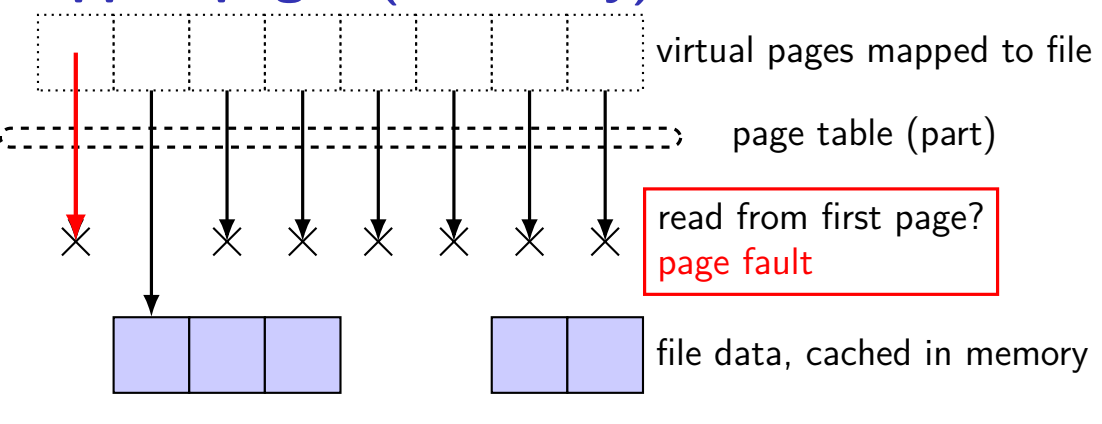

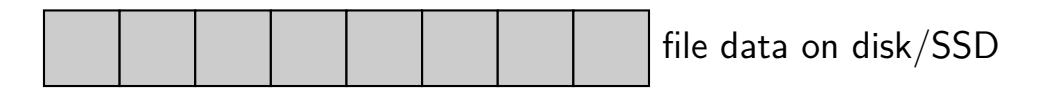

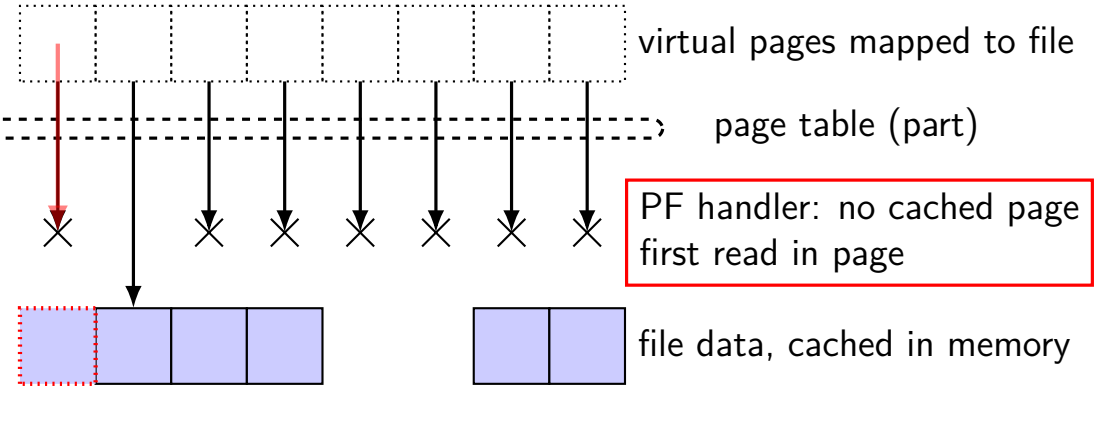

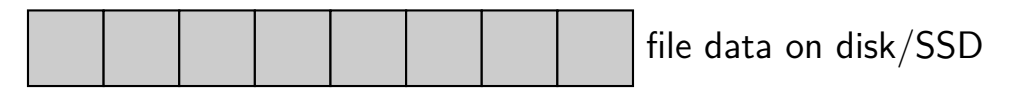

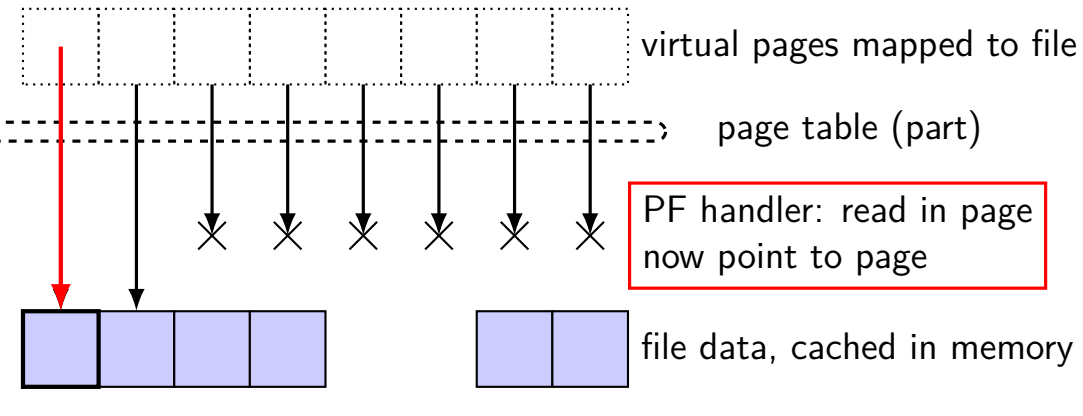

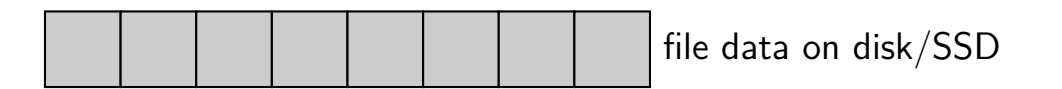

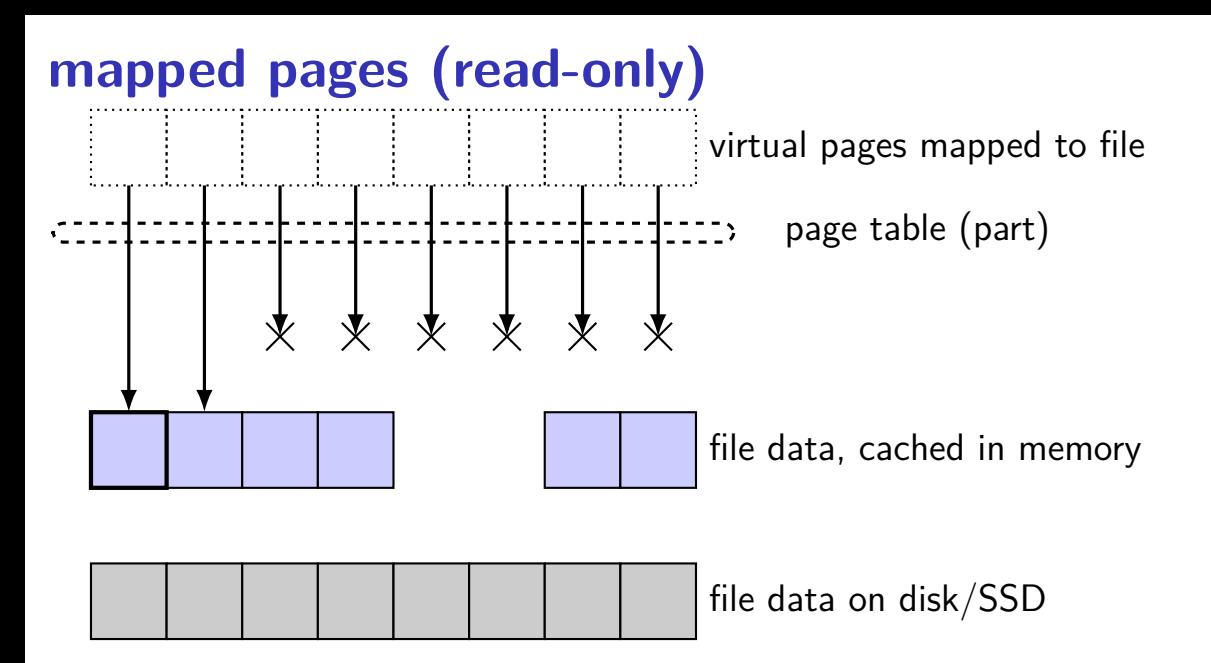

#### **shared mmap**

int fd = open("/tmp/somefile.dat", 0 RDWR);  $mmap(0, 64 * 1024, PROT" READ"$  PROT\_WRITE, MAP SHARED, fd, 0);

from /proc/PID/maps for this program:

7f93ad877000-7f93ad887000 rw-s 00000000 08:01 1839758 /tmp/somefile.dat

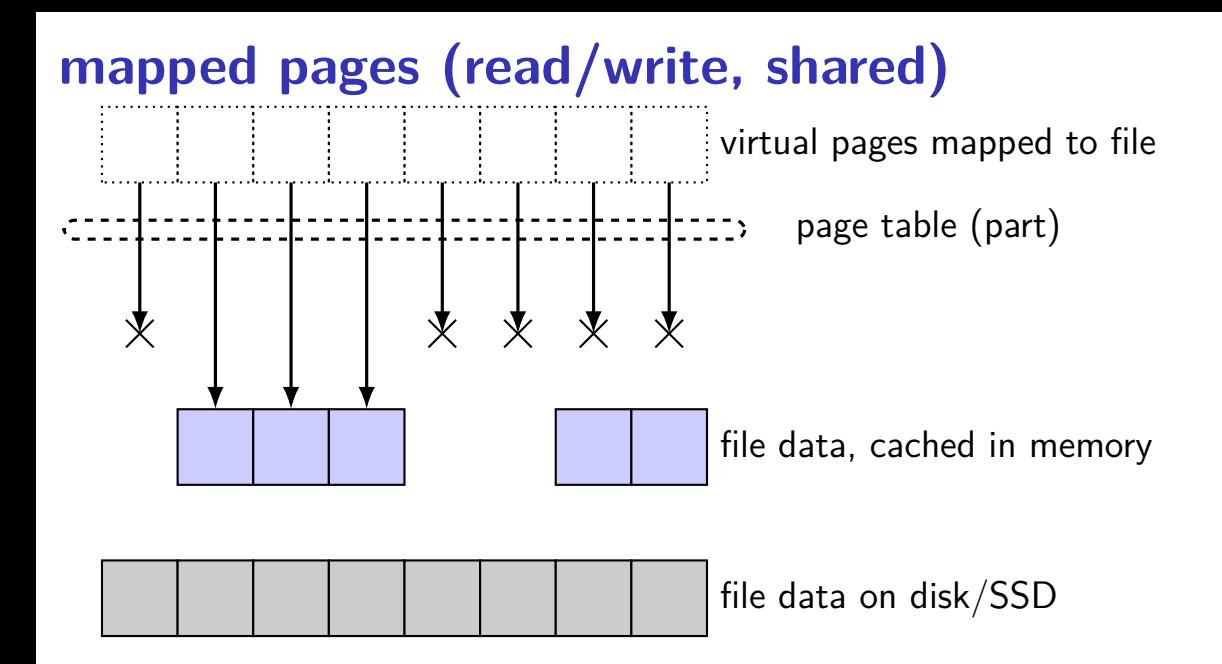
## **mapped pages (read/write, shared)**

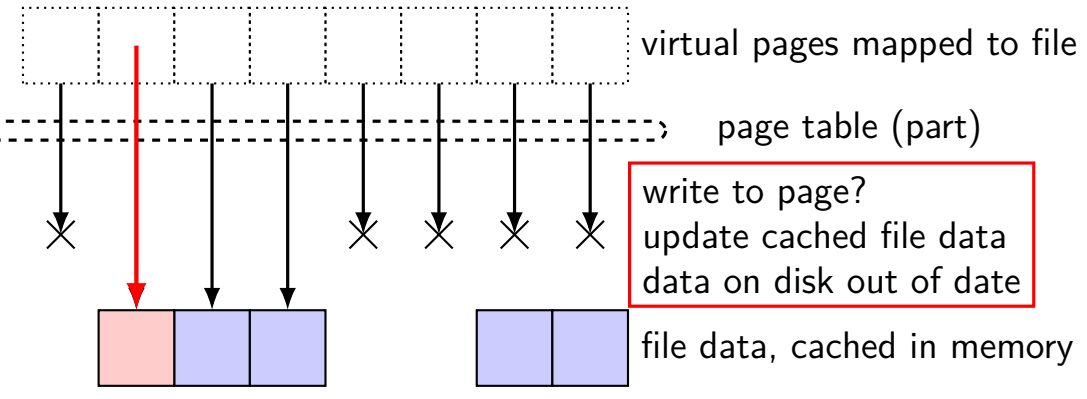

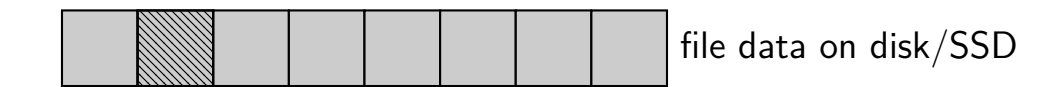

# **mapped pages (read/write, shared)**

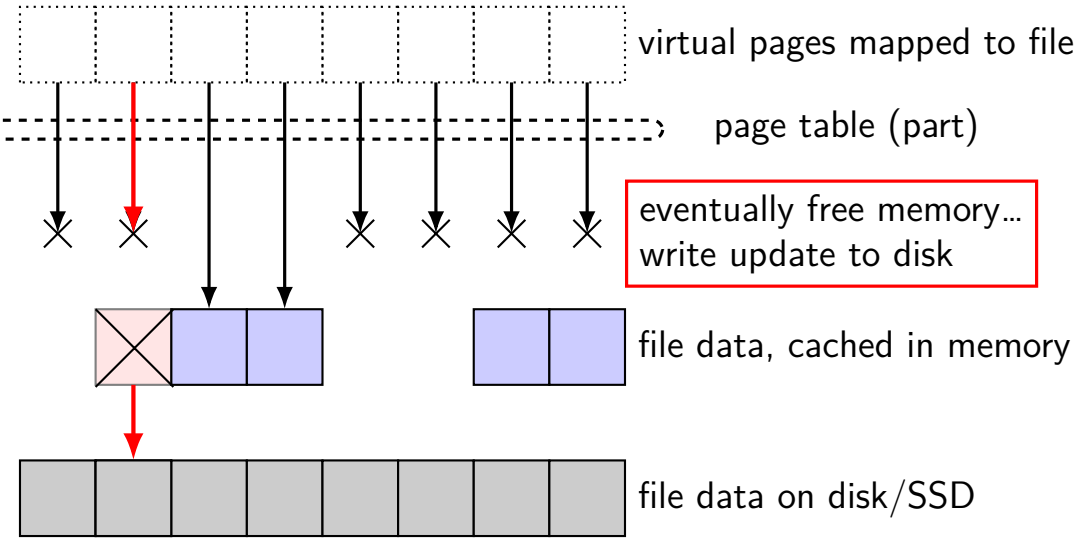

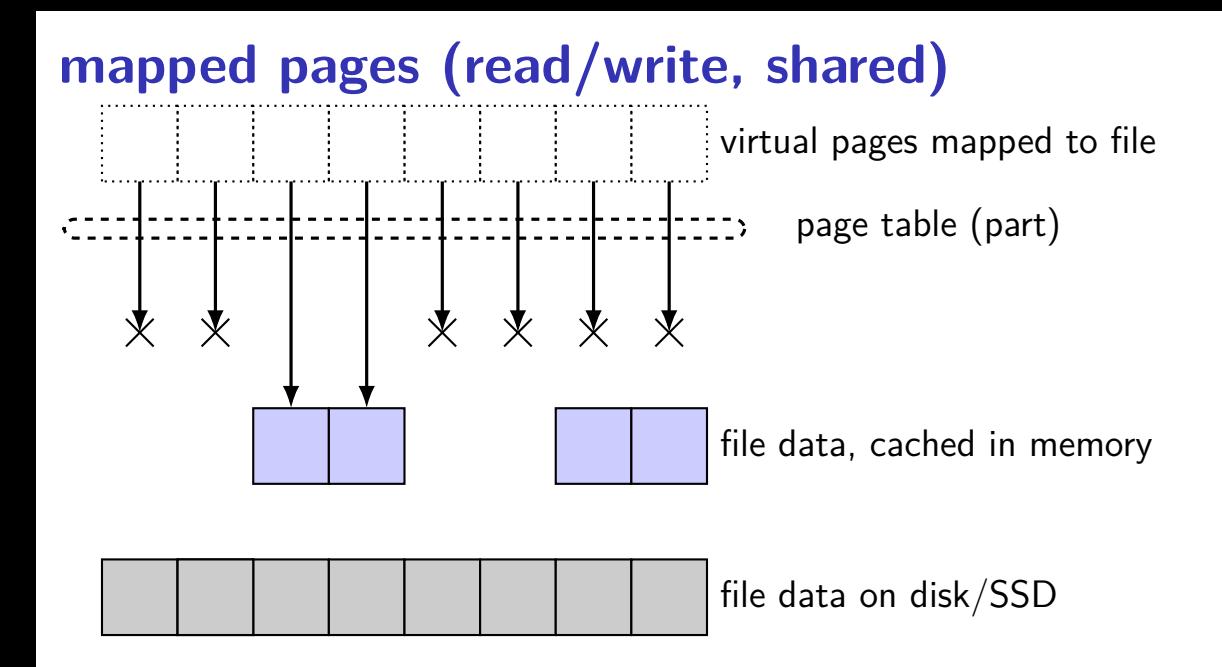

### **minor and major faults**

minor page fault page is already in memory ("page cache") just fill in page table entry

major page fault

page not already in memory ("page cache") need to allocate space possibly need to read data from disk/etc.

### **Linux: reporting minor/major faults**

```
$ /usr/bin/time --verbose some-command
        Command being timed: "some-command"
        User time (seconds): 18.15
        System time (seconds): 0.35
        Percent of CPU this job got: 94%
        Elapsed (wall clock) time (h:mm:ss or m:ss): 0:19.57
...
        Maximum resident set size (kbytes): 749820
        Average resident set size (kbytes): 0
        Major (requiring I/O) page faults: 0
        Minor (reclaiming a frame) page faults: 230166
        Voluntary context switches: 1423
        Involuntary context switches: 53
        Swaps: 0
```
Exit status: 0

...

### **Linux maps**

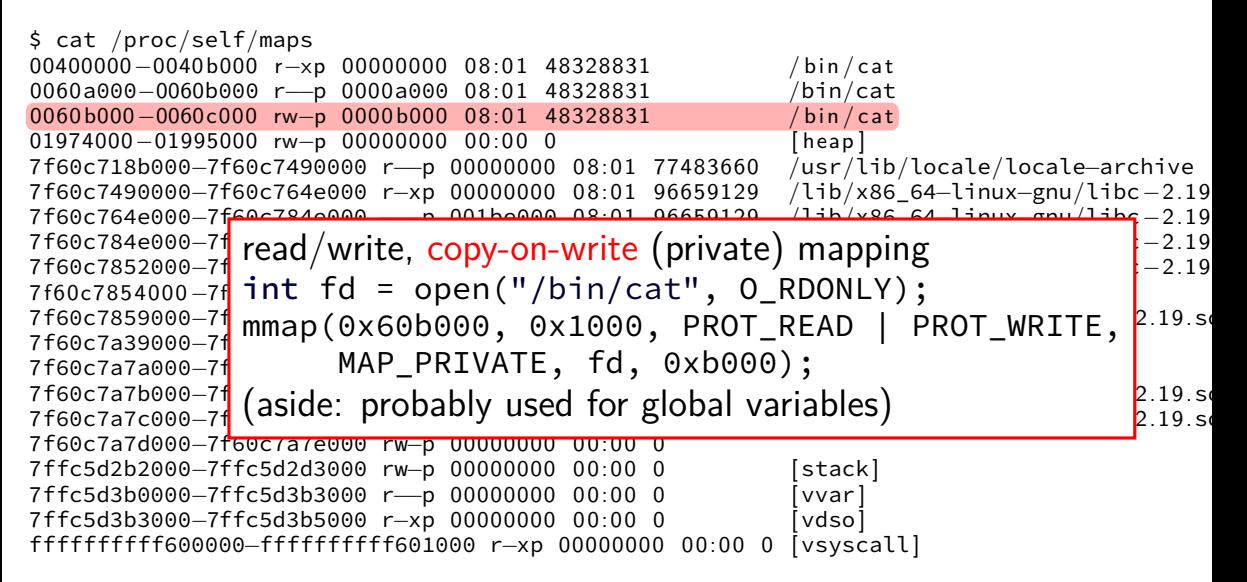

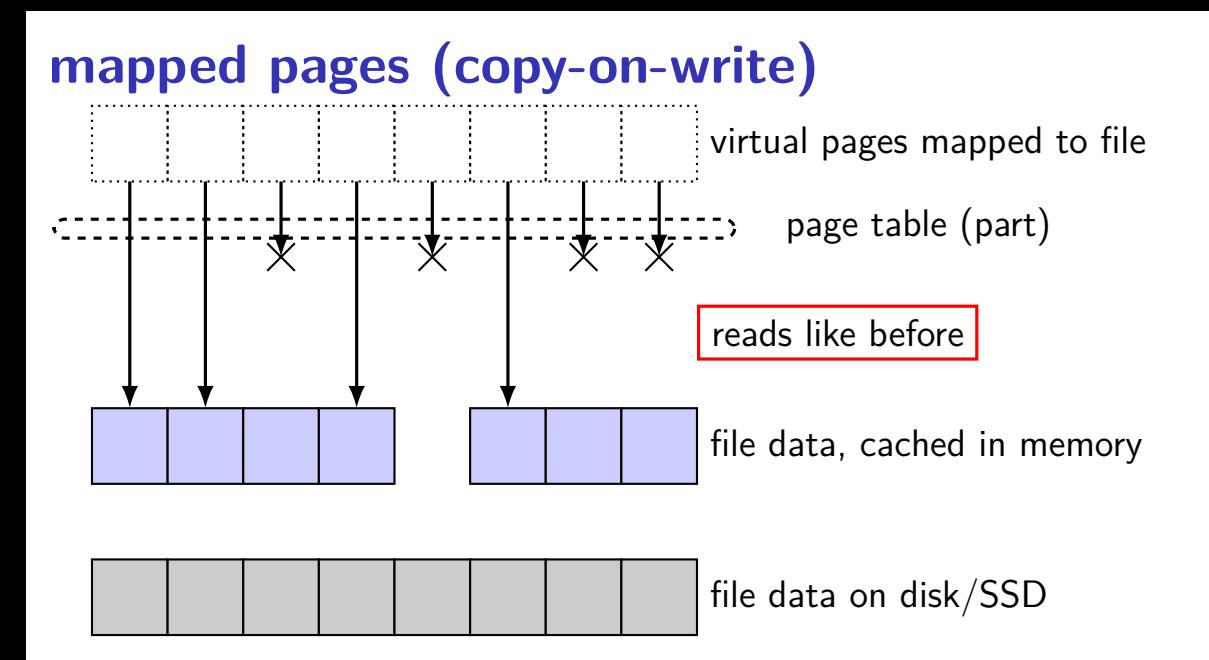

# **mapped pages (copy-on-write)**

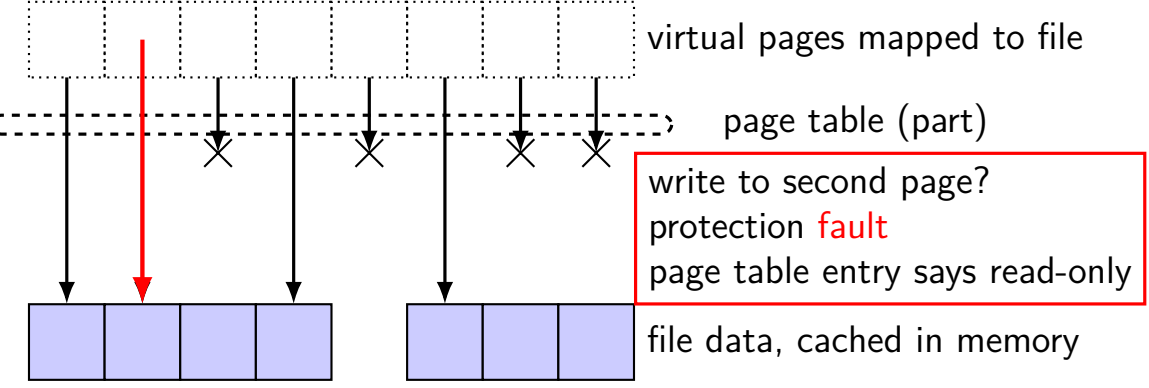

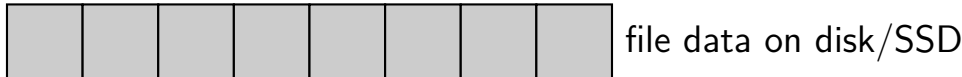

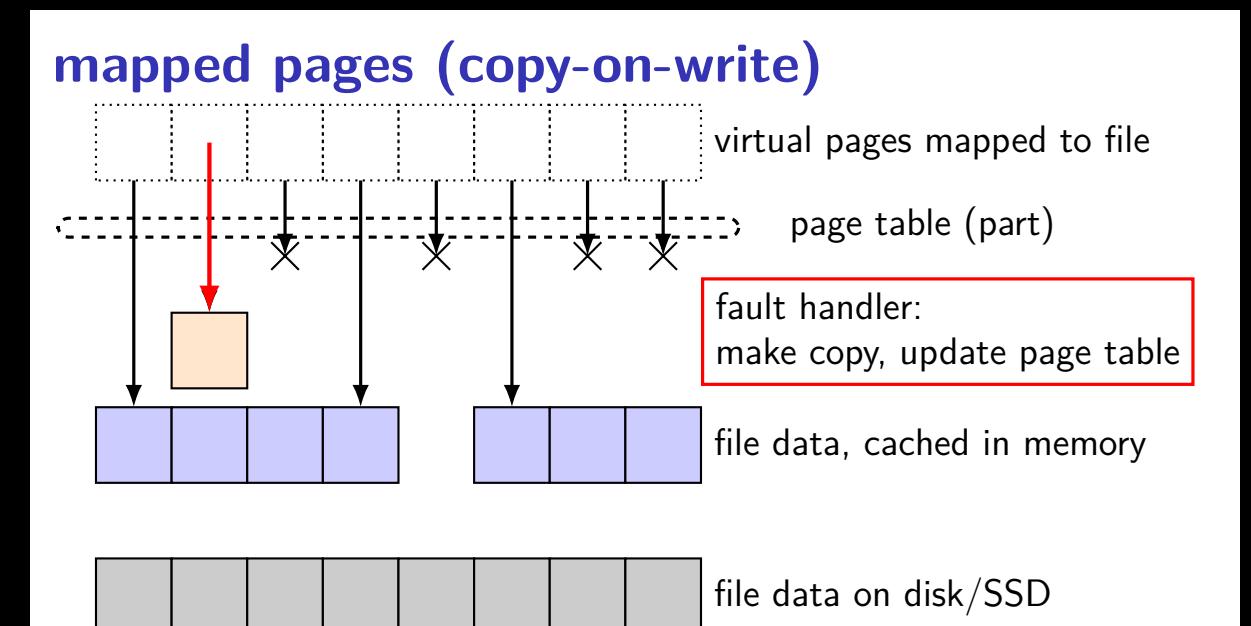

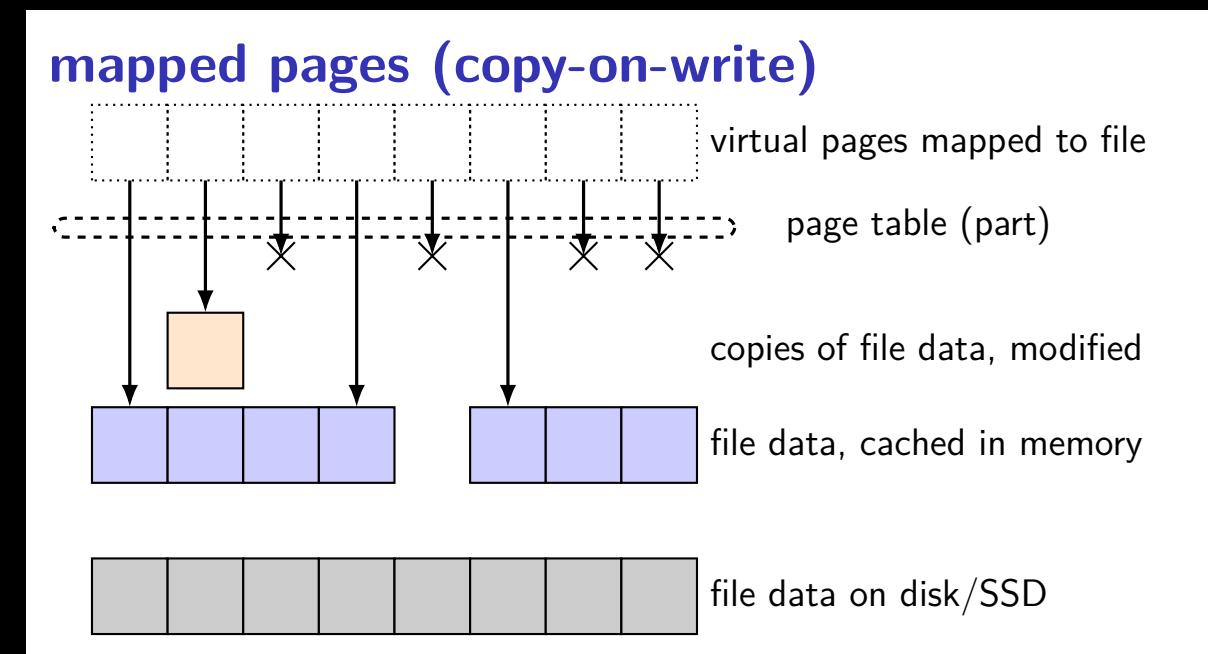

### **maps counting**

4KB (0x1000 byte) pages

virtual  $0x10000$ - $0x1$ FFFF (64KB)  $\rightarrow$  "foo.dat" bytes 0-0x0FFFF

map setup private (copy-on-write) bytes 0-0x3FFF and 0x5000-0x6FFF cached in memory

program reads addresses 0x13800–0x15800

then, program overwrites addresses 0x14800–0x15100

assume: program page table filled in on demand only smarter OS would probably proactively fill in multiple pages

### **maps counting**

4KB (0x1000 byte) pages

virtual  $0x10000$ - $0x1$ FFFF (64KB)  $\rightarrow$  "foo.dat" bytes 0-0x0FFFF

map setup private (copy-on-write) bytes 0-0x3FFF and 0x5000-0x6FFF cached in memory

program reads addresses 0x13800–0x15800

then, program overwrites addresses 0x14800–0x15100

assume: program page table filled in on demand only smarter OS would probably proactively fill in multiple pages

question: how much page/protection faults?

### **maps counting**

4KB (0x1000 byte) pages

virtual  $0x10000$ - $0x1$ FFFF (64KB)  $\rightarrow$  "foo.dat" bytes 0-0x0FFFF

map setup private (copy-on-write) bytes 0-0x3FFF and 0x5000-0x6FFF cached in memory

program reads addresses 0x13800–0x15800

then, program overwrites addresses 0x14800–0x15100

assume: program page table filled in on demand only smarter OS would probably proactively fill in multiple pages

question: how much page/protection faults? 1: set PTE for offset 0x3000-0x3FFF (use cached version) 2,3: read from disk  $+$  set PTE for 0x4000-0x4FFF; set PTE for 0x5000-0x5FFF

### **Linux maps**

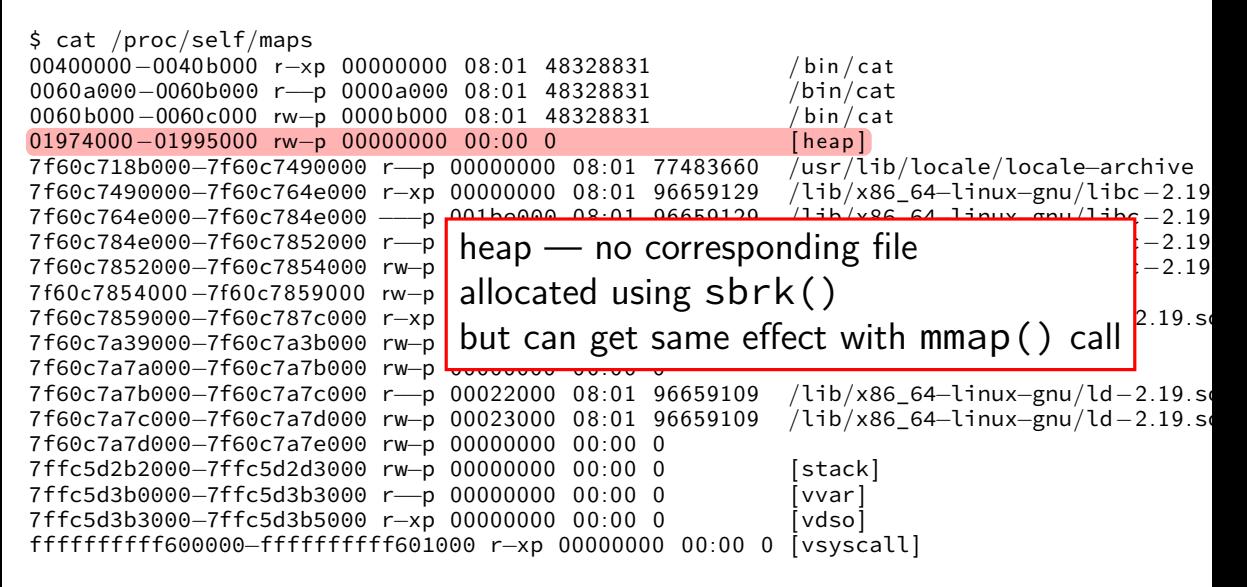

### **Linux maps**

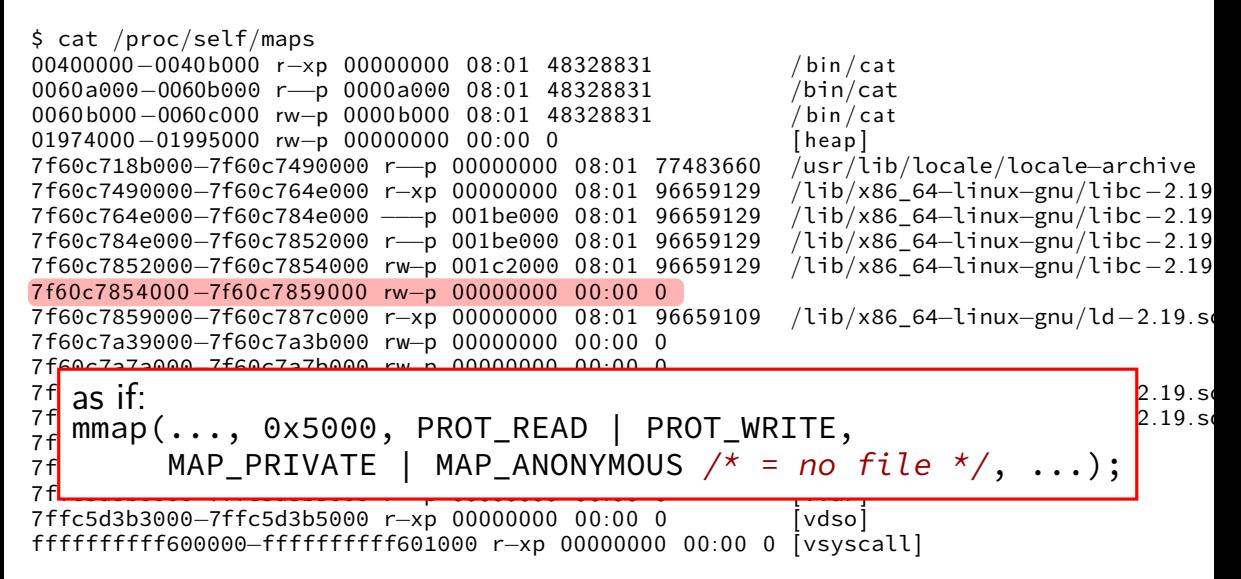

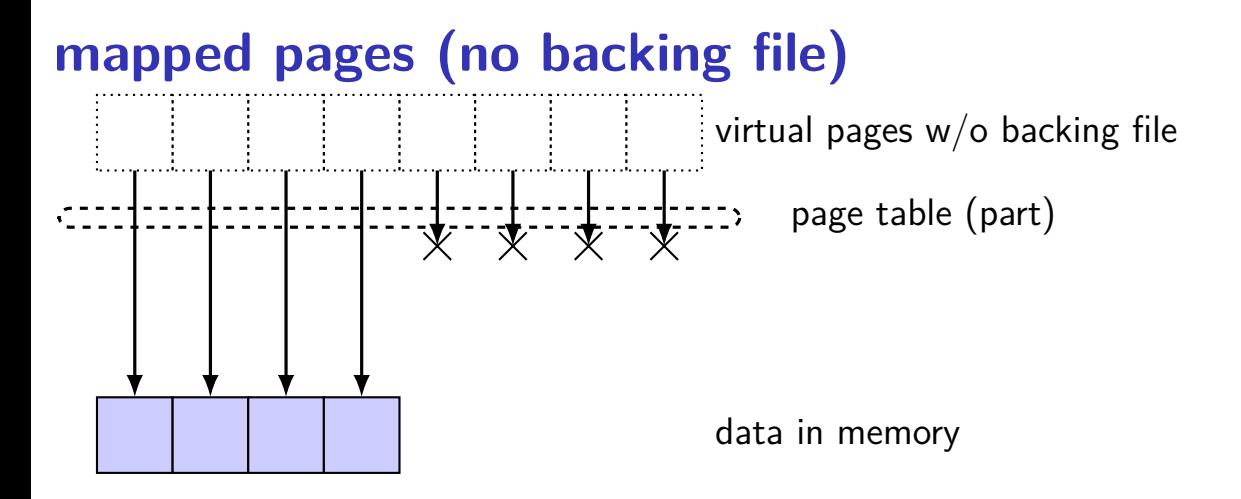

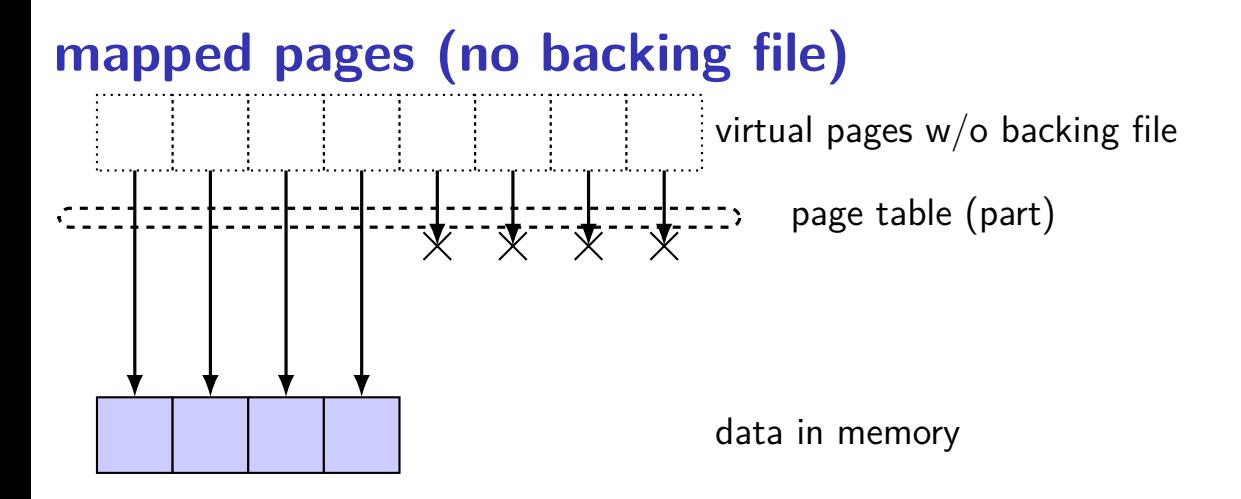

### **mapped pages (no backing file)**

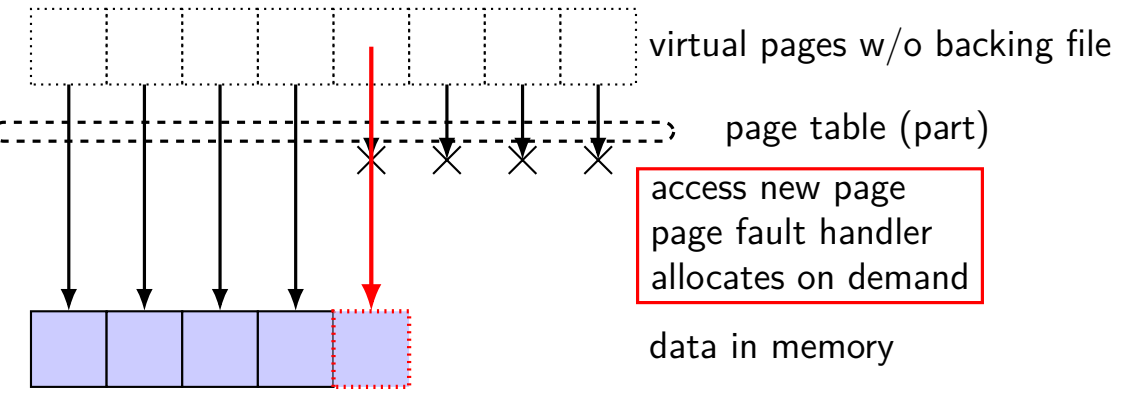

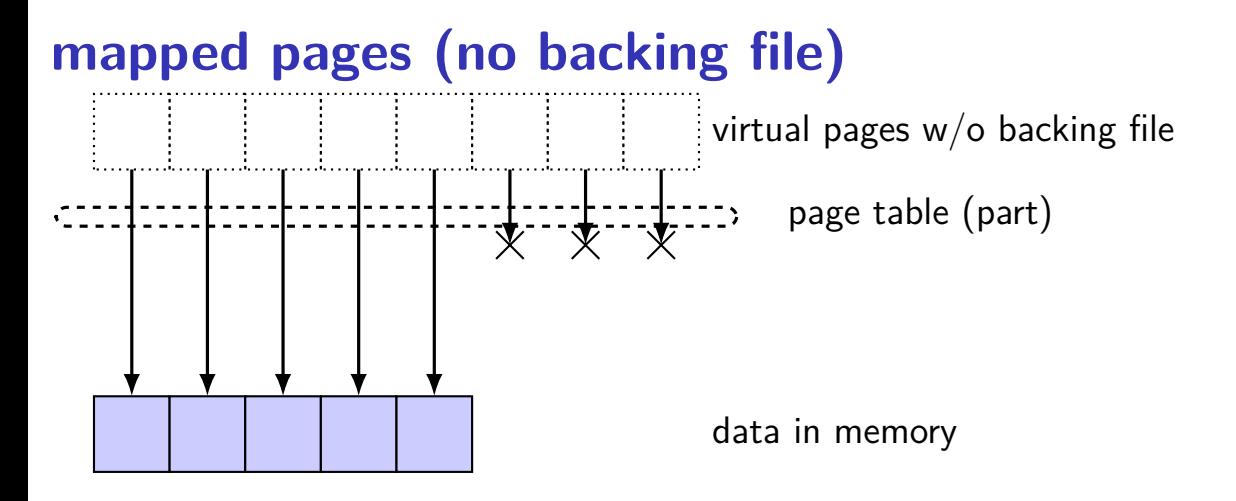

### **mapped pages (no backing file)**

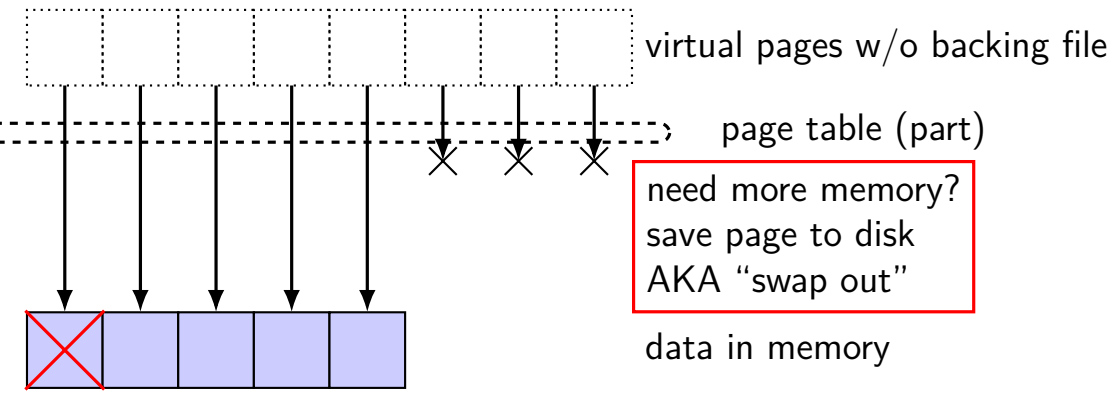

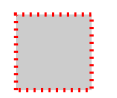

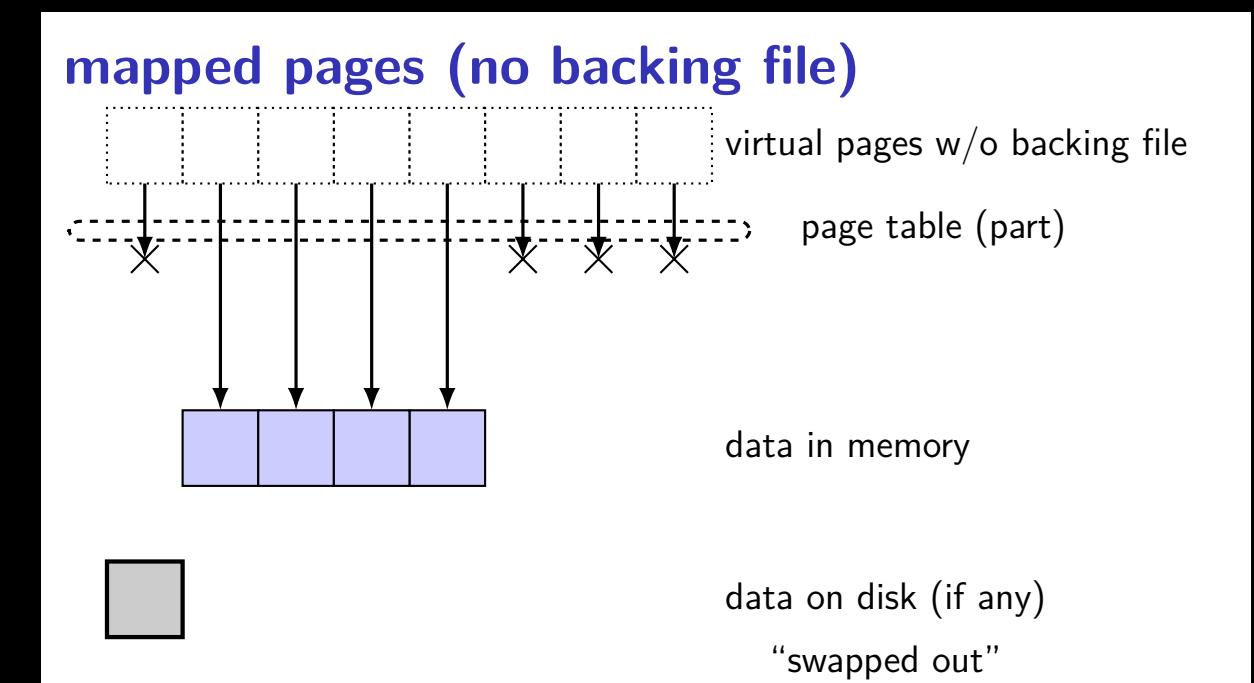

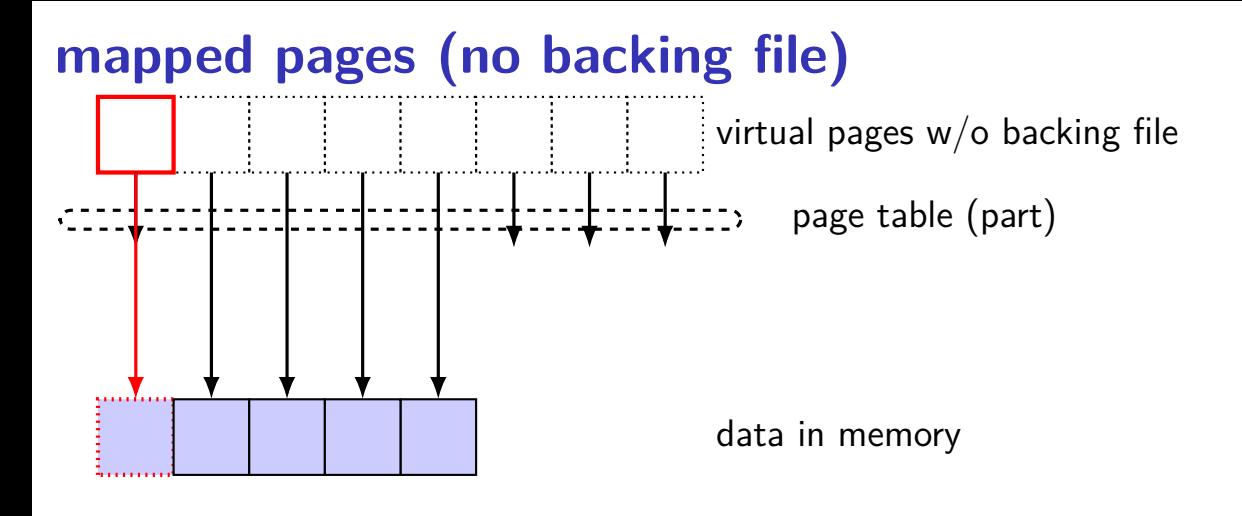

### **Linux maps**

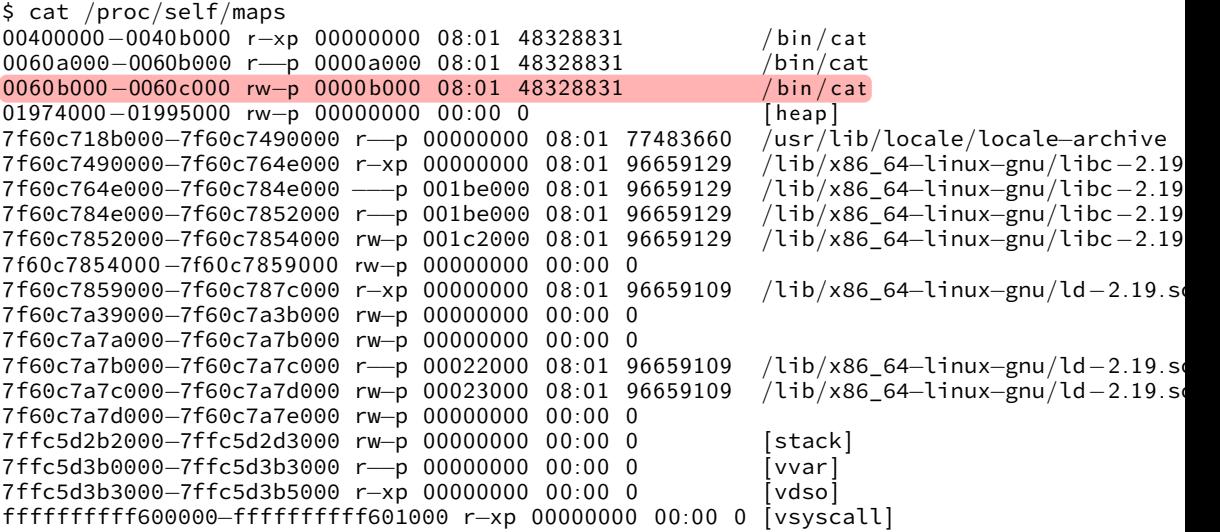

# **swapping with copy-on-write** virtual pages mapped to file page table (part)

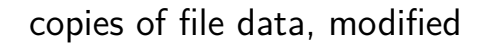

file data, cached in memory

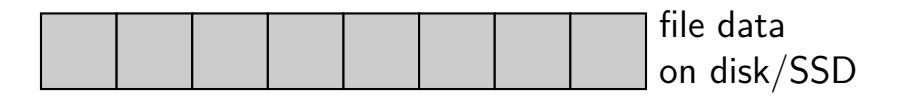

### **swapping with copy-on-write**

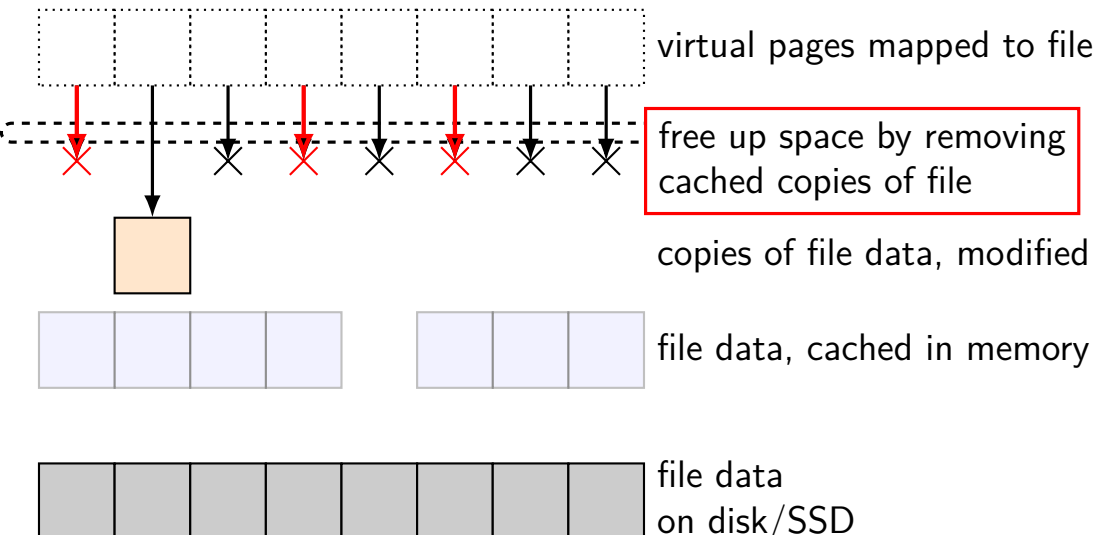

### **swapping with copy-on-write**

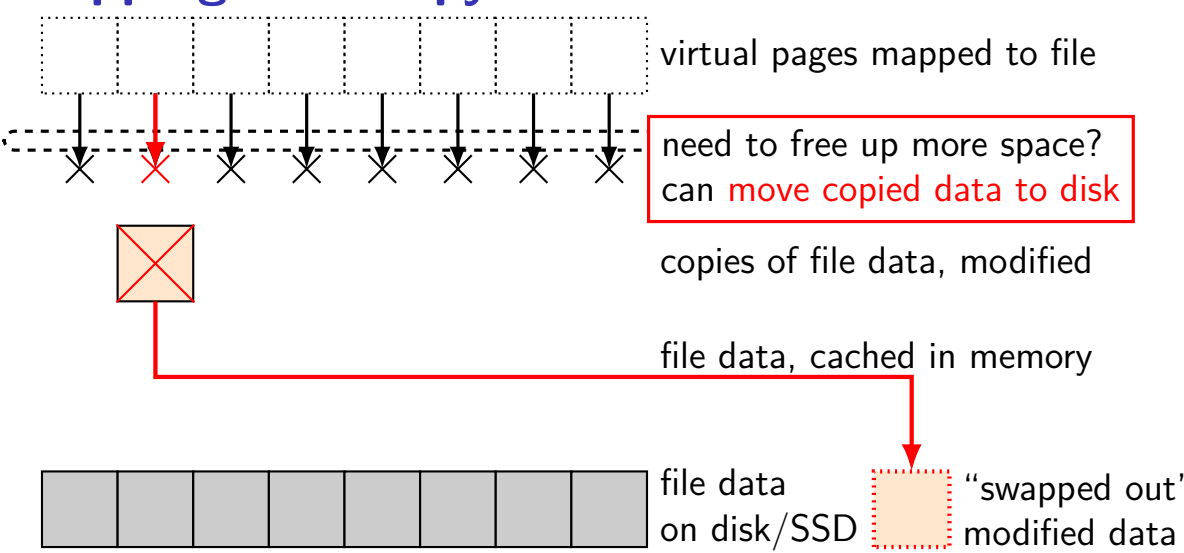

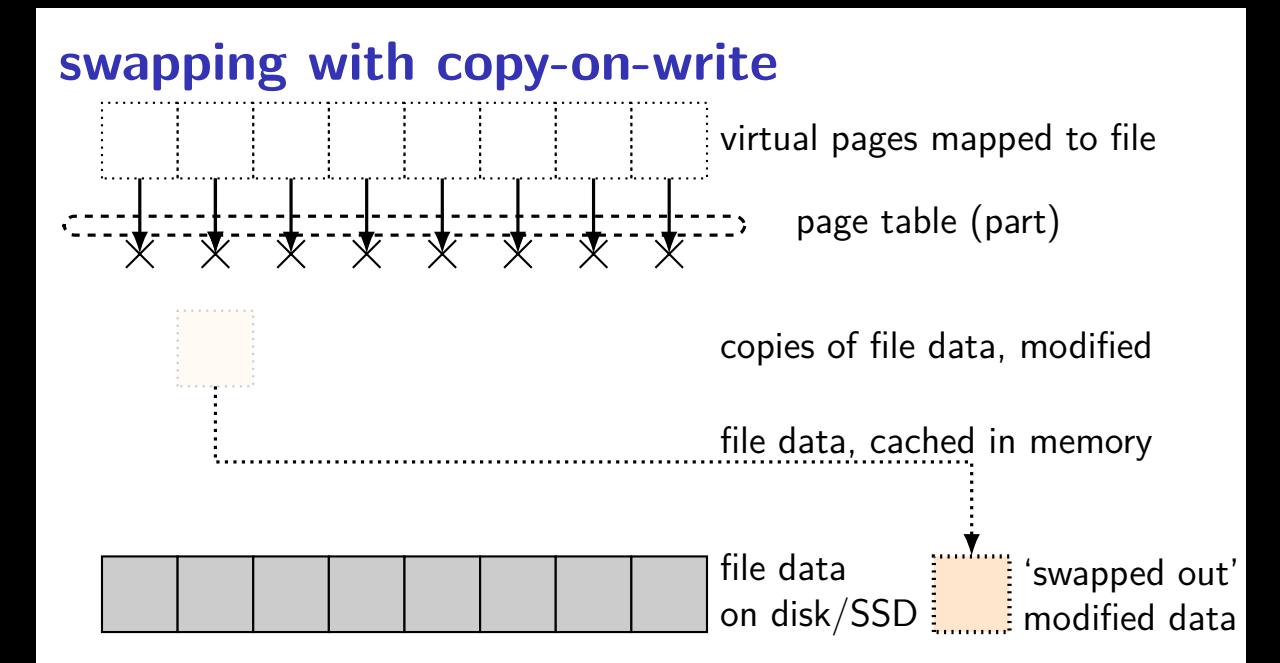

### **swapping**

historical major use of virtual memory is supporting "swapping" using disk (or SSD, …) as the next level of the memory hierarchy

process is allocated space on disk/SSD

memory is a cache for disk/SSD only need keep 'currently active' pages in physical memory

### **swapping**

historical major use of virtual memory is supporting "swapping" using disk (or SSD, …) as the next level of the memory hierarchy

process is allocated space on disk/SSD

memory is a cache for disk/SSD only need keep 'currently active' pages in physical memory

swapping  $\approx$  mmap with "default" files to use

### **HDD/SDDs are slow**

HDD reads and writes: milliseconds to tens of milliseconds minimum size: 512 bytes writing tens of kilobytes basically as fast as writing 512 bytes

SSD writes and writes: hundreds of microseconds designed for writes/reads of kilobytes (not much smaller)

### **HDD/SDDs are slow**

HDD reads and writes: milliseconds to tens of milliseconds minimum size: 512 bytes writing tens of kilobytes basically as fast as writing 512 bytes

SSD writes and writes: hundreds of microseconds designed for writes/reads of kilobytes (not much smaller)

### **HDD/SDDs are slow**

HDD reads and writes: milliseconds to tens of milliseconds minimum size: 512 bytes writing tens of kilobytes basically as fast as writing 512 bytes

SSD writes and writes: hundreds of microseconds designed for writes/reads of kilobytes (not much smaller)

memory is a cache for disk

files and program memory has a place on disk running low on memory? always have room on disk assumption: disk space approximately infinite

physical memory pages: disk 'temporarily' kept in faster storage possibly being used by one or more processes? possibly part of a file on disk being read/written? possibly both

#### memory is a cache for disk

files and program memory has a place on disk running low on memory? always have room on disk assumption: disk space approximately infinite

physical memory pages: disk 'temporarily' kept in faster storage possibly being used by one or more processes? possibly part of a file on disk being read/written? possibly both

memory is a cache for disk

files and program memory has a place on disk running low on memory? always have room on disk assumption: disk space approximately infinite

physical memory pages: disk 'temporarily' kept in faster storage possibly being used by one or more processes? possibly part of a file on disk being read/written? possibly both

memory is a cache for disk

files and program memory has a place on disk running low on memory? always have room on disk assumption: disk space approximately infinite

physical memory pages: disk 'temporarily' kept in faster storage possibly being used by one or more processes? possibly part of a file on disk being read/written? possibly both
## **page cache components [text]**

- mapping: virtual address or file+offset  $\rightarrow$  physical page handle cache hits
- find backing location based on virtual address/file+offset handle cache misses
- track information about each physical page handle page allocation handle cache eviction

## **page cache components**

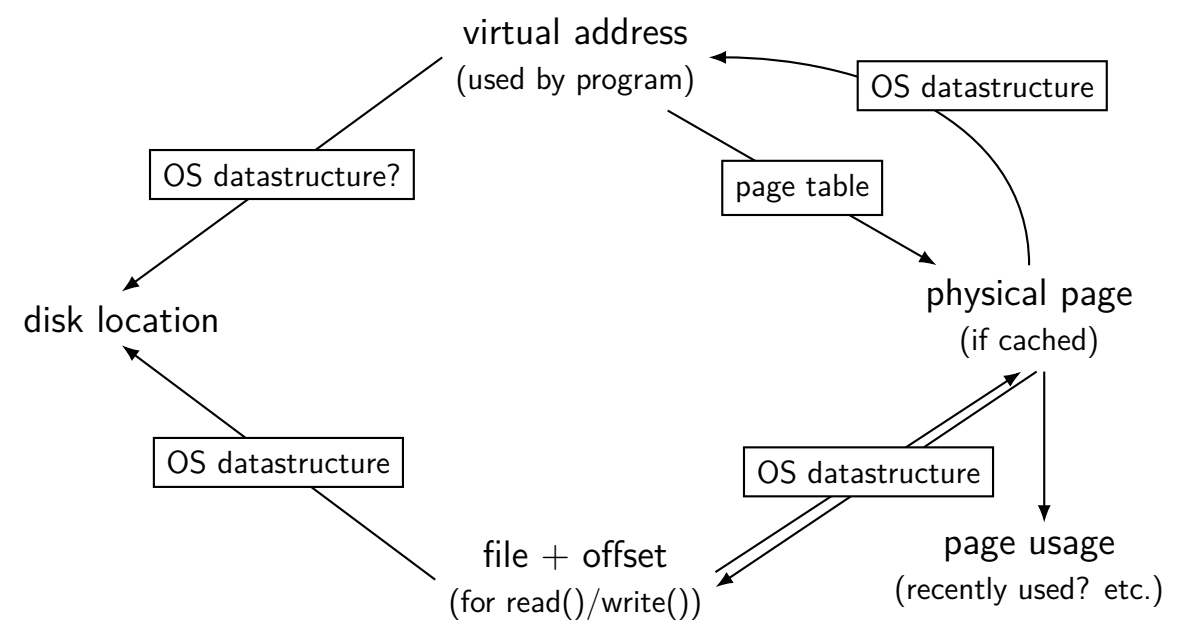

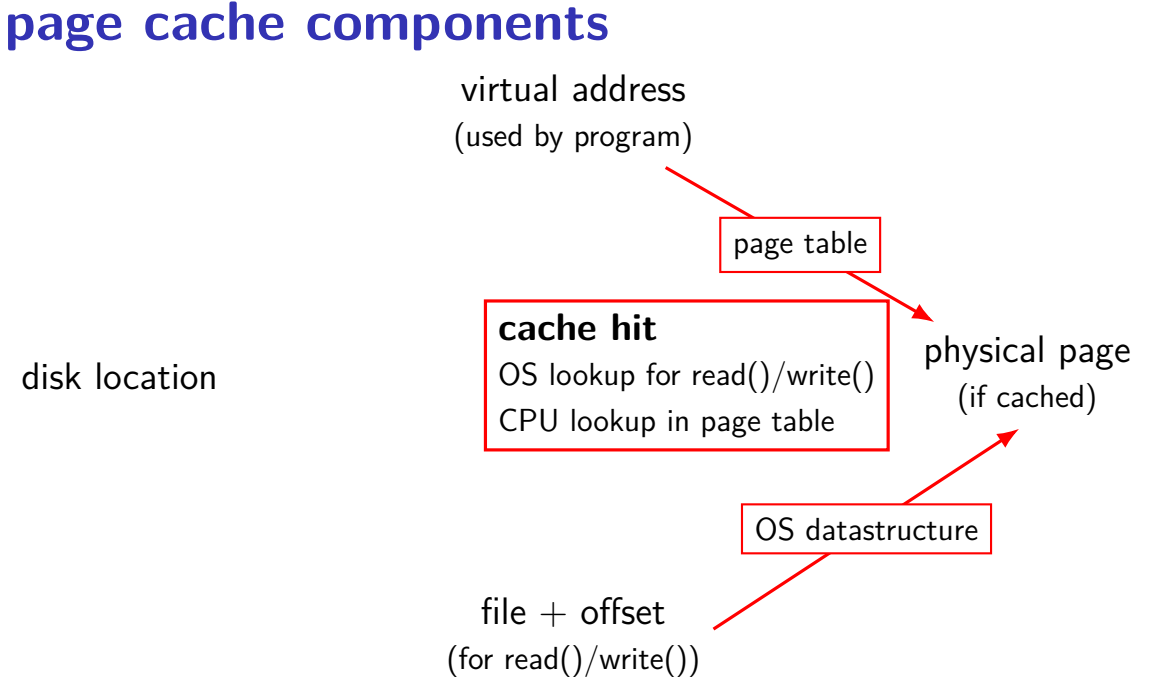

#### 38

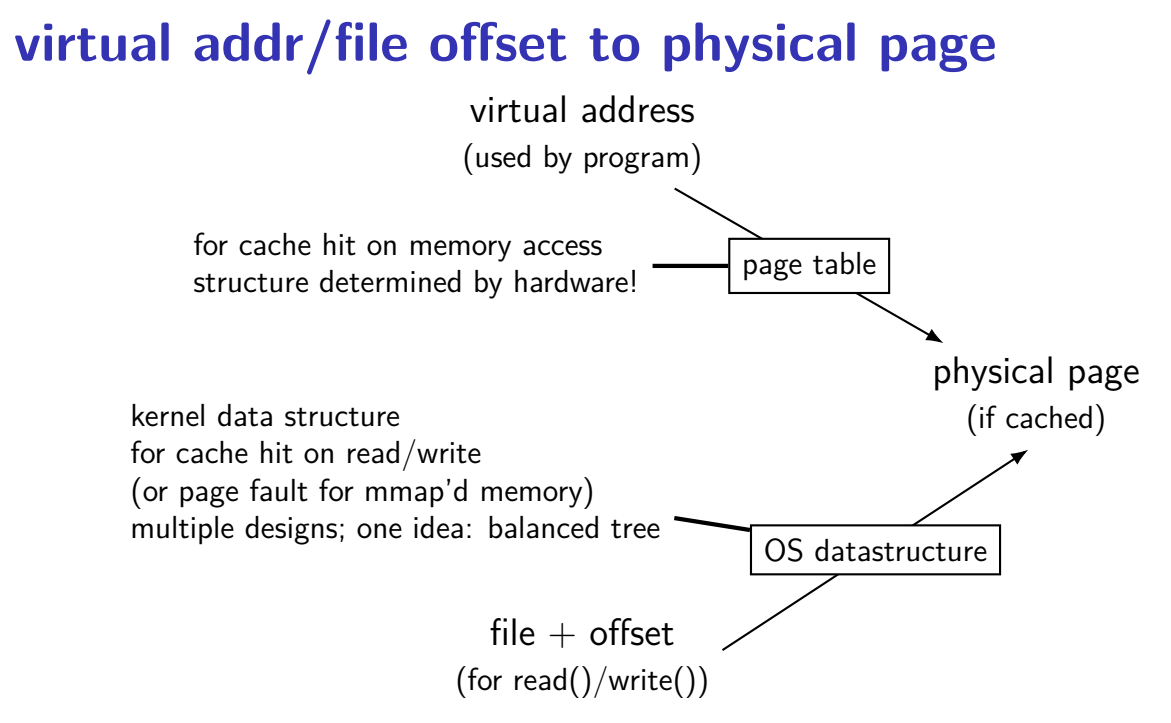

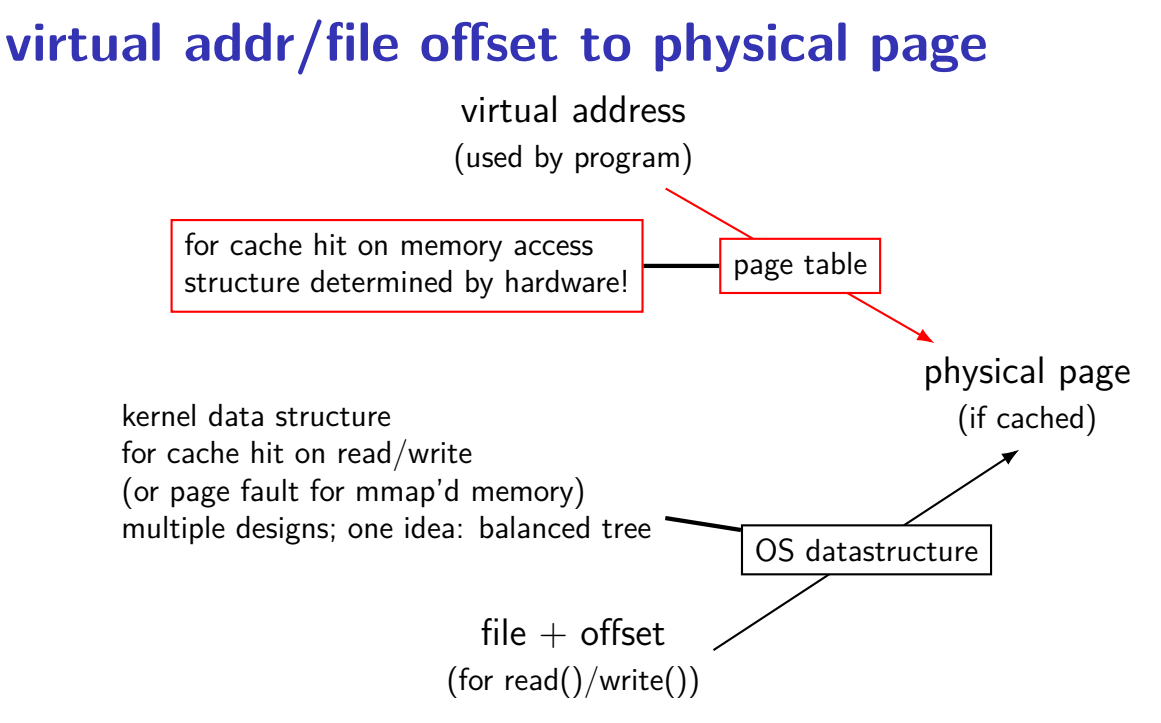

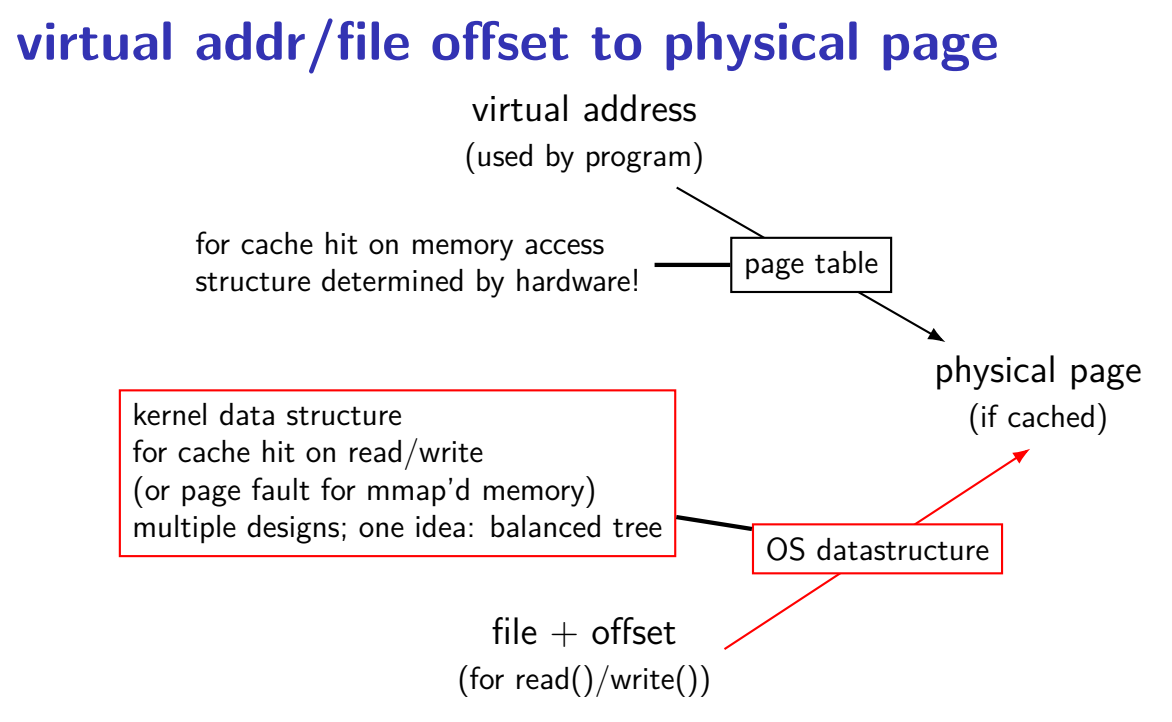

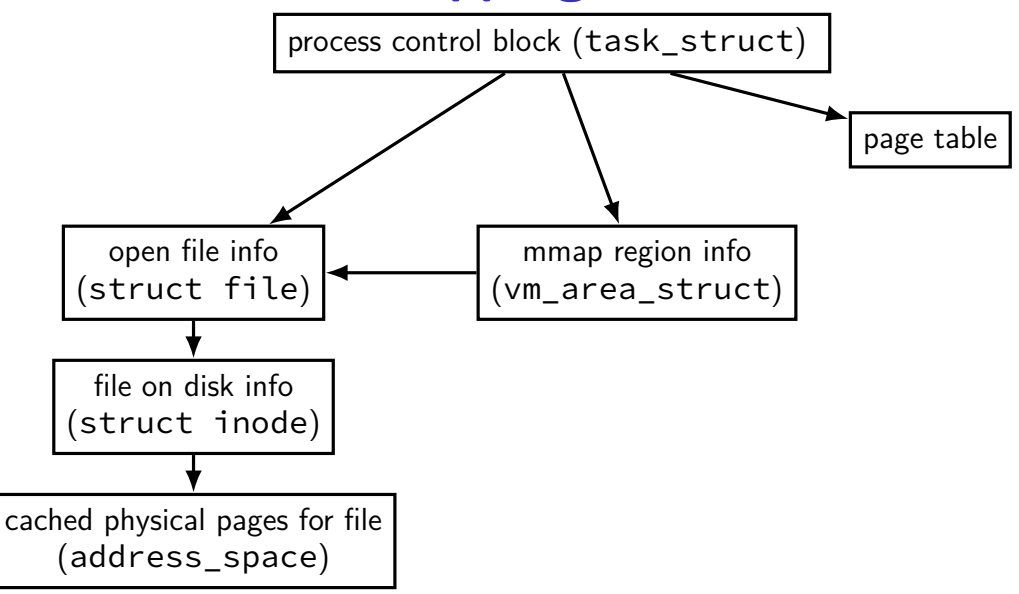

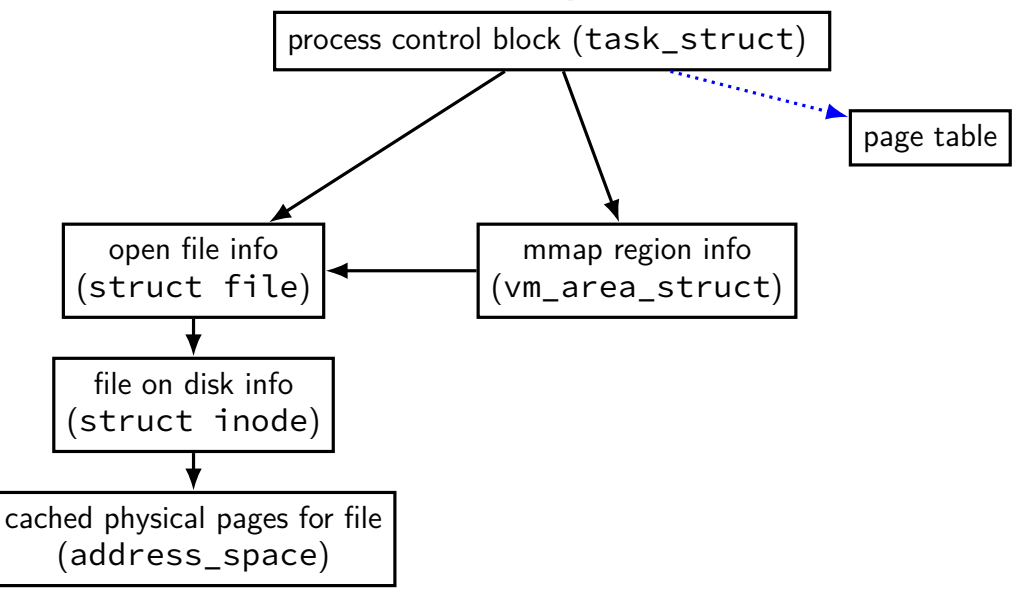

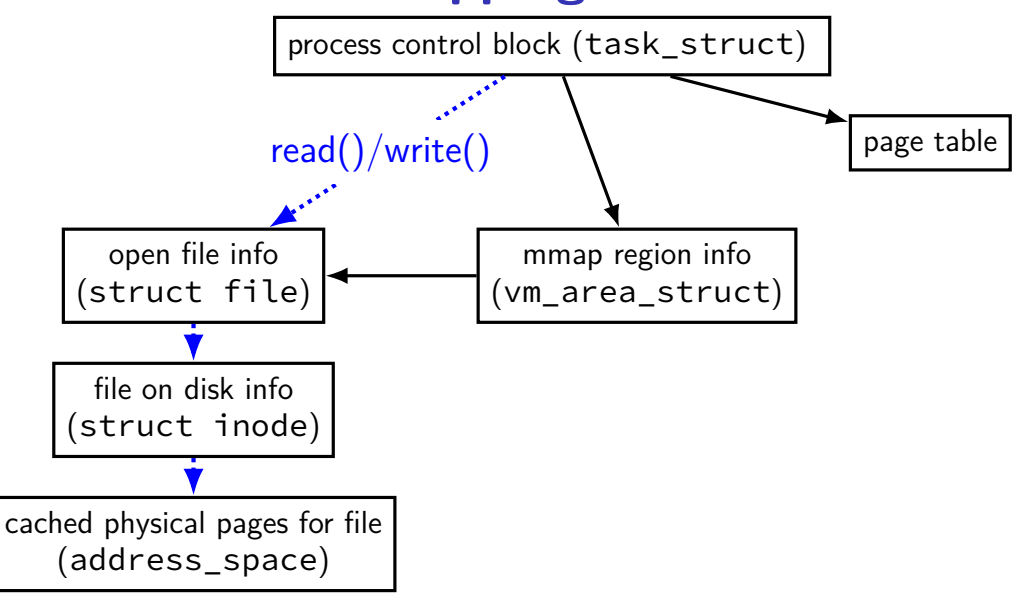

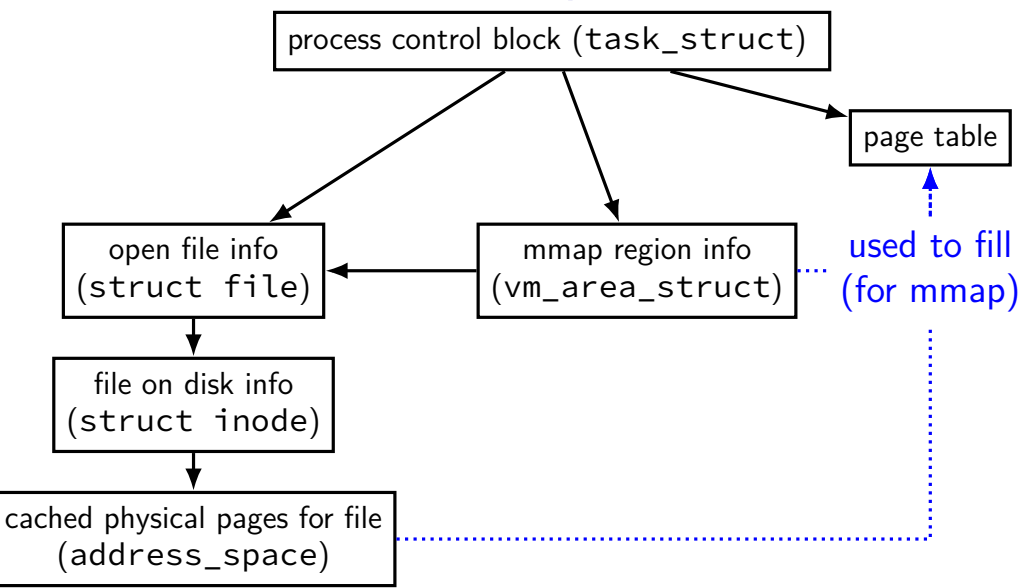

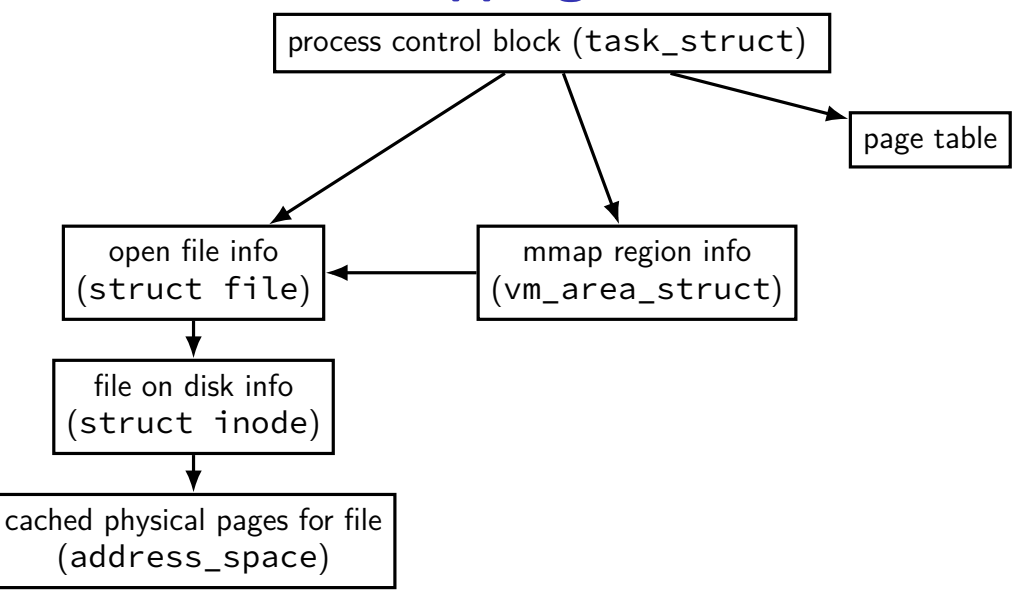

## **mapped pages (read/write, shared)**

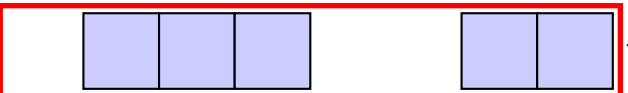

file data, cached in memory

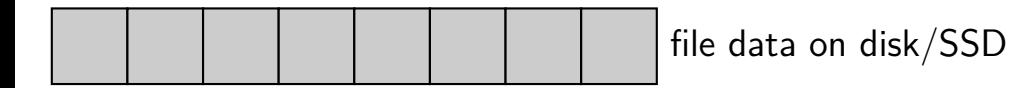

#### **page replacement**

step 1: evict a page to free a physical page

- case 1: there's an unused page, just use that (easy)
- case 2: need to remove whatever what's in that page (more work)
- step 2: load new, more important in its place
- needs some way of knowing location of data

#### **page replacement**

step 1: evict a page to free a physical page

- case 1: there's an unused page, just use that (easy)
- case 2: need to remove whatever what's in that page (more work)
- step 2: load new, more important in its place
- needs some way of knowing location of data

#### **page cache components** virtual address (used by program) file  $+$  offset (for read()/write()) physical page disk location with the contract of the contract of the contract of the contract of the contract of the contract of the contract of the contract of the contract of the contract of the contract of the contract of the contrac page table OS datastructure OS datastructure? OS datastructure **cache miss**: OS looks up location on disk

# **virtual address/file offset** → **location on disk** virtual address (used by program) file  $+$  offset (for read()/write()) physical page disk location and the contract of the contract of the contract of the contract of the contract of the contract o<br>
disk (if cached) page table OS datastructure | CS datastructure | CS datastructure | CS datastructure | CS datastructure | CS datastructure | CS datastructure | CS datastructure | CS datastructure | CS datastructure | CS datastructure | CS datastruct OS datastructure

# **virtual address/file offset** → **location on disk** virtual address (used by program) file  $+$  offset (for read()/write()) physical page disk location and the control of the control of the control of the control of the control of the control of the control of the control of the control of the control of the control of the control of the control of the contr page table OS datastructure  $\begin{array}{|c|c|c|}\n\hline\n\text{baseed on } \text{files} \text{ystem} \text{---} \text{later topic} & \text{ref} \\\hline\n\end{array}$ OS datastructure

### **virtual address/file offset** → **location on disk**

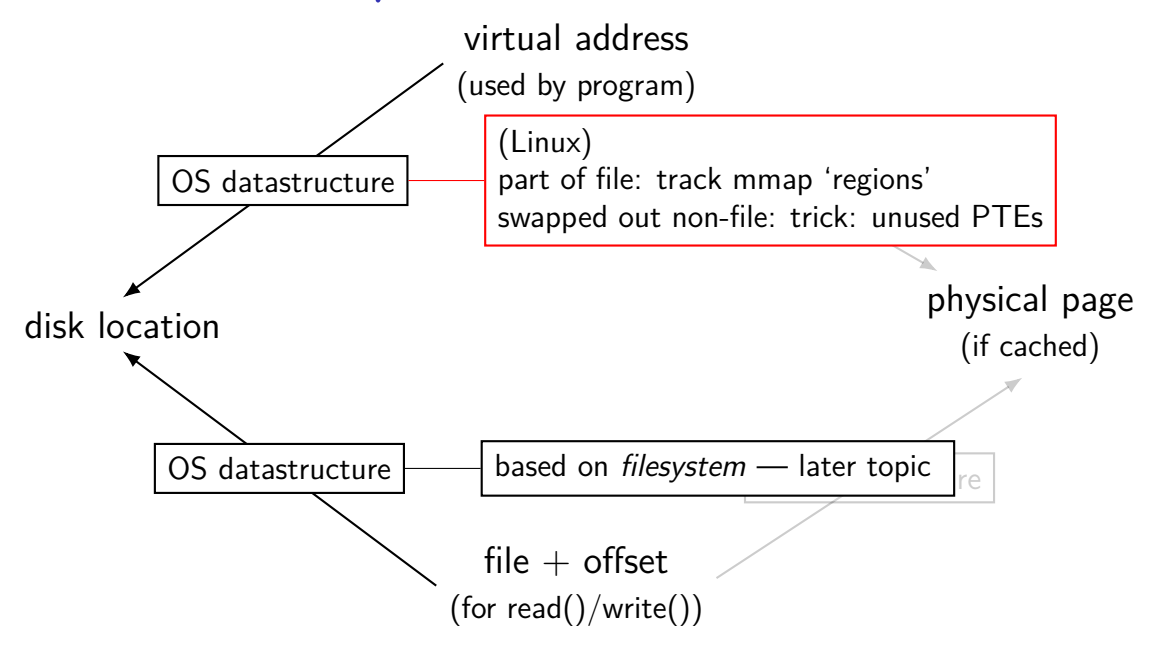

## **virtual address/file offset** → **location on disk**

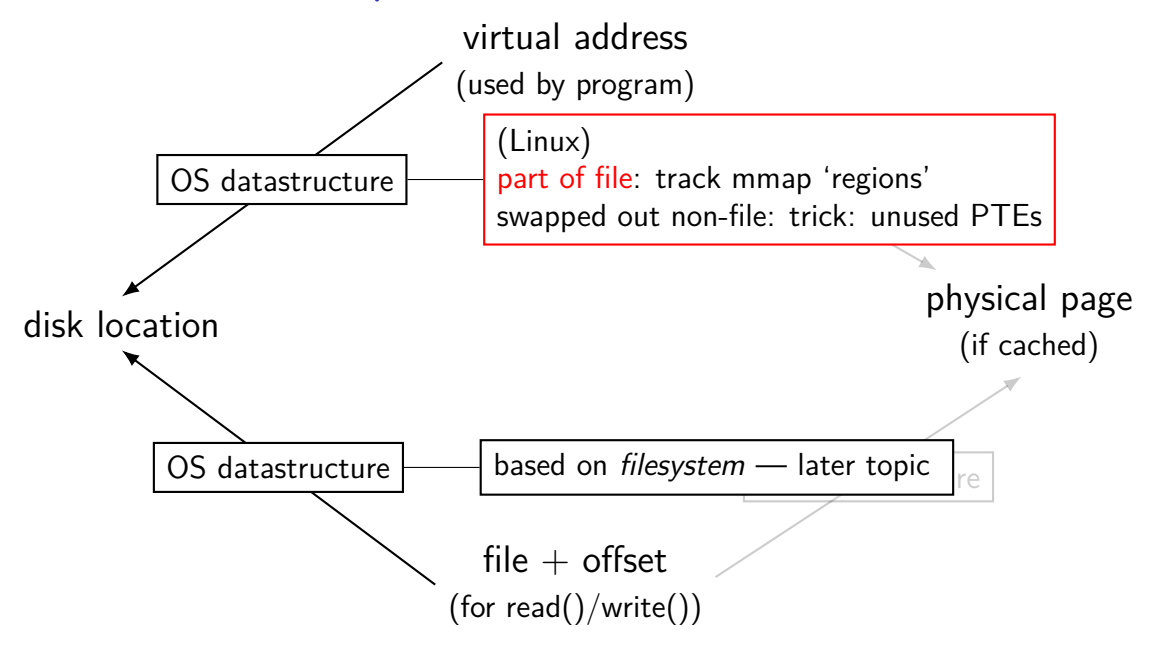

## **Linux maps: list of maps**

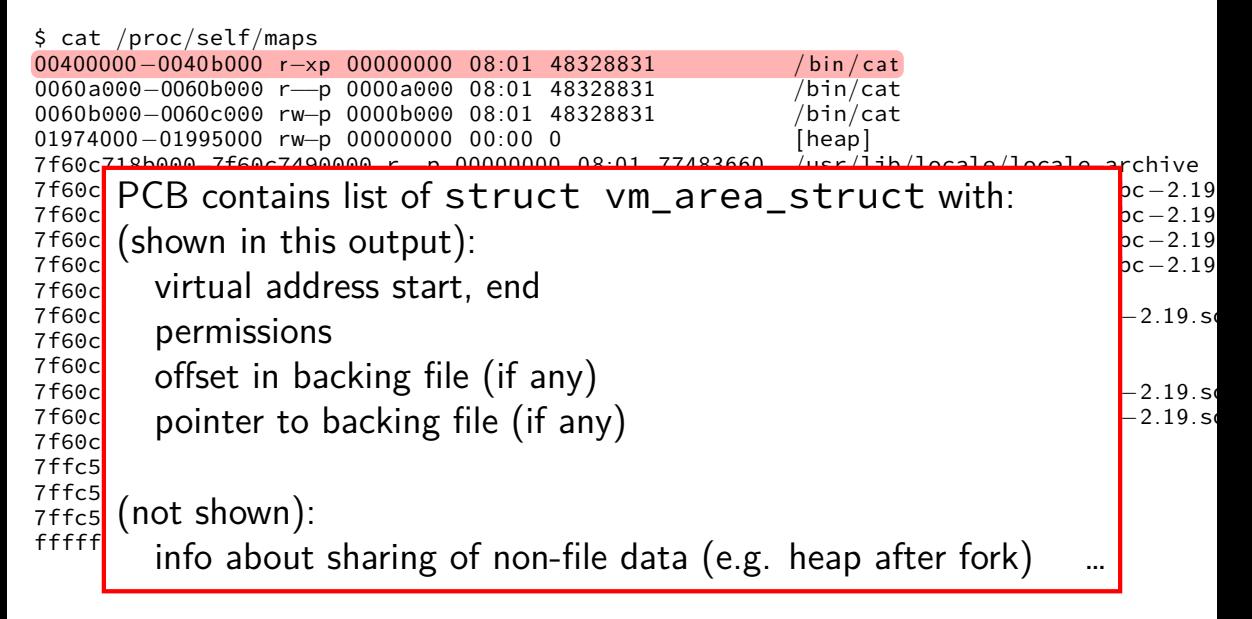

## **virtual address/file offset** → **location on disk**

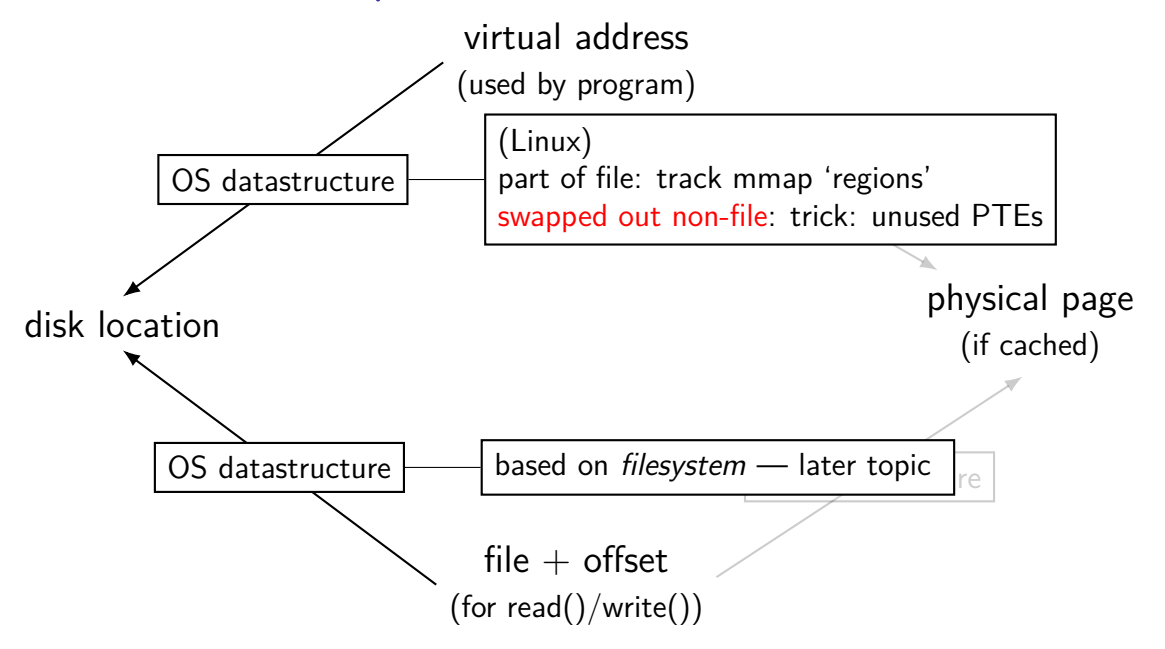

## **Linux: tracking swapped out pages**

- need to lookup location on disk
- potentially one location for every virtual page
- trick: store location in "ignored" part of page table entry instead of physical page  $#$ , permission bits, etc., store offset on disk

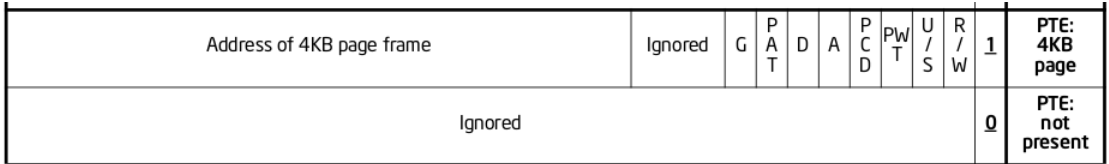

Figure 4-4. Formats of CR3 and Paging-Structure Entries with 32-Bit Paging

#### **page replacement**

step 1: evict a page to free a physical page

- case 1: there's an unused page, just use that (easy)
- case 2: need to remove whatever what's in that page (more work)
- step 2: load new, more important in its place
- needs some way of knowing location of data

## **evicting a page**

remove victim page from page table, etc. every page table it is referenced by every list of file pages

if needed, save victim page to disk

going to require:

…

way to find page tables, etc. using page

way to detect whether it needs to be saved to disk

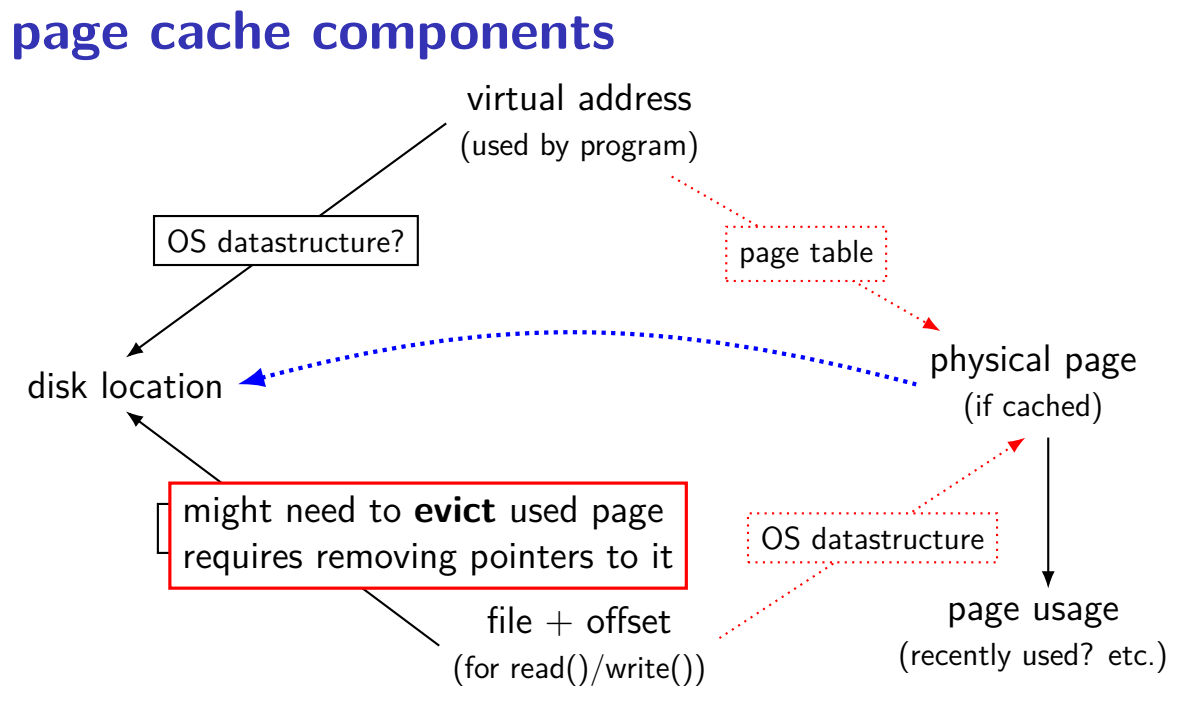

### **page cache components**

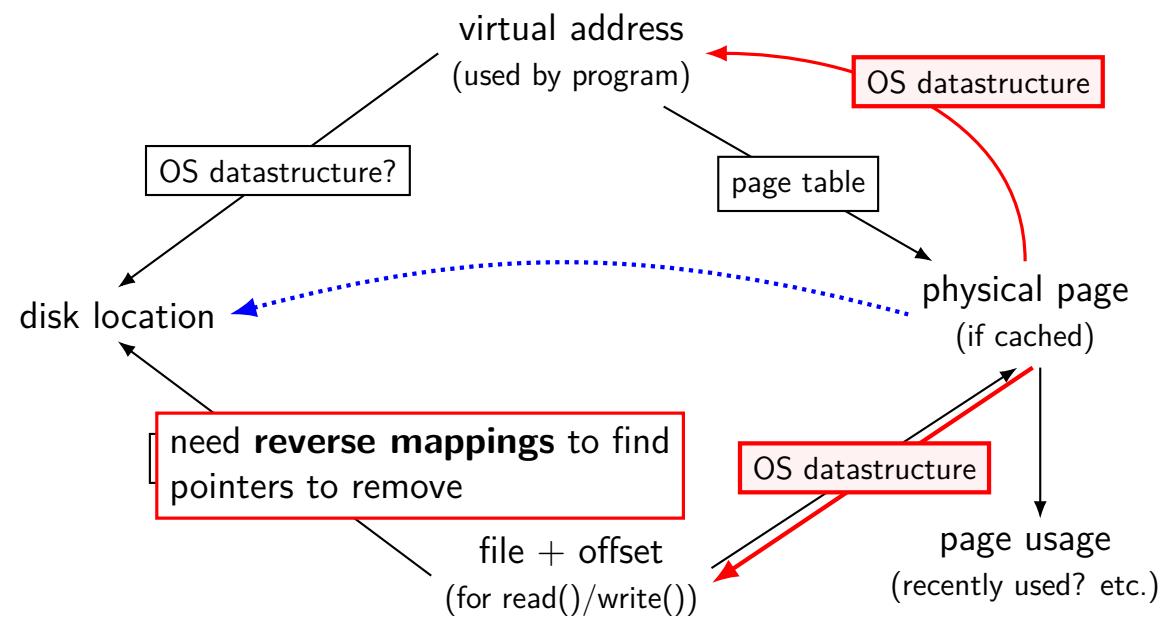

## **tracking physical pages: finding mappings**

want to evict a page? remove from page tables, etc.

need to track where every page is used!

common solution: structure for every physical page with info about every cached file/page table using page

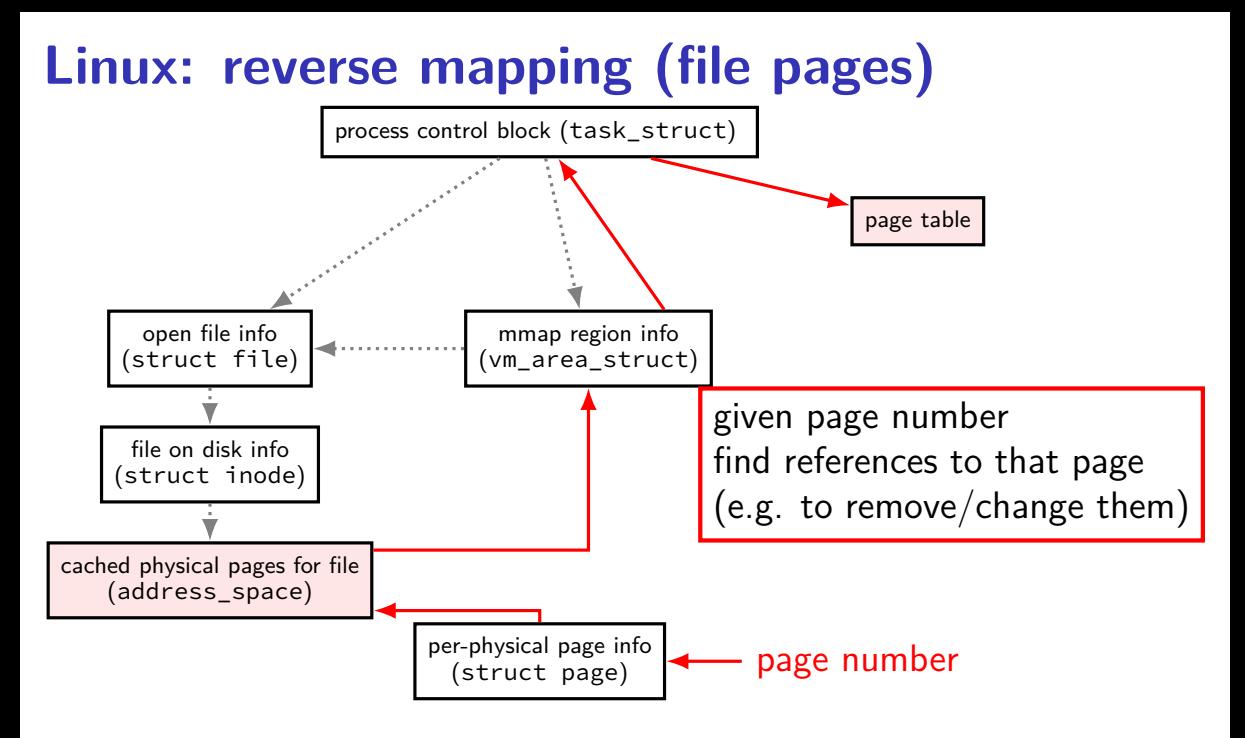

## **backup slides**

## **fast copies**

- recall : fork()
- creates a copy of an entire program!
- (usually, the copy then calls execve replaces itself with another program)
- how isn't this really slow?

## **do we really need a complete copy?**

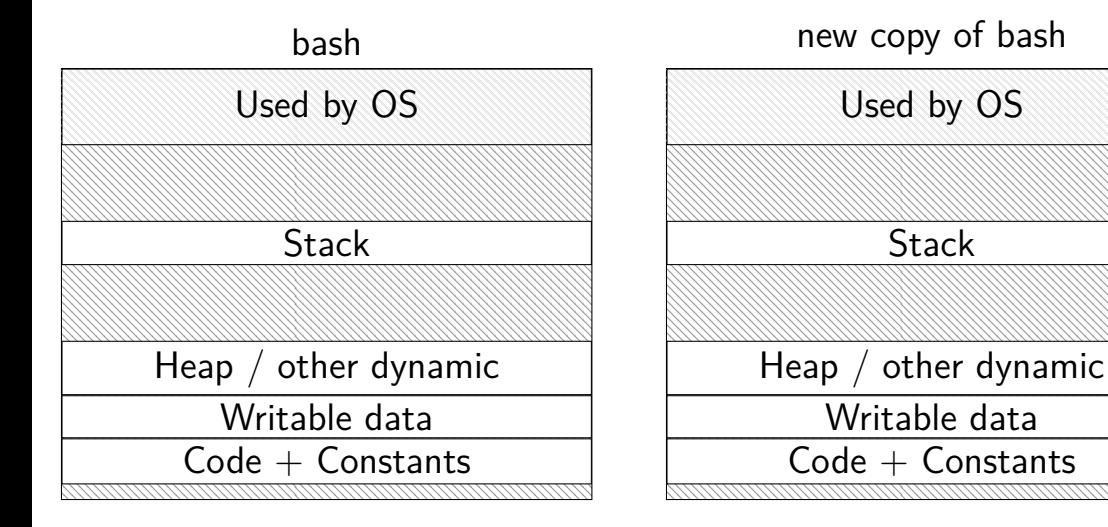

## **do we really need a complete copy?**

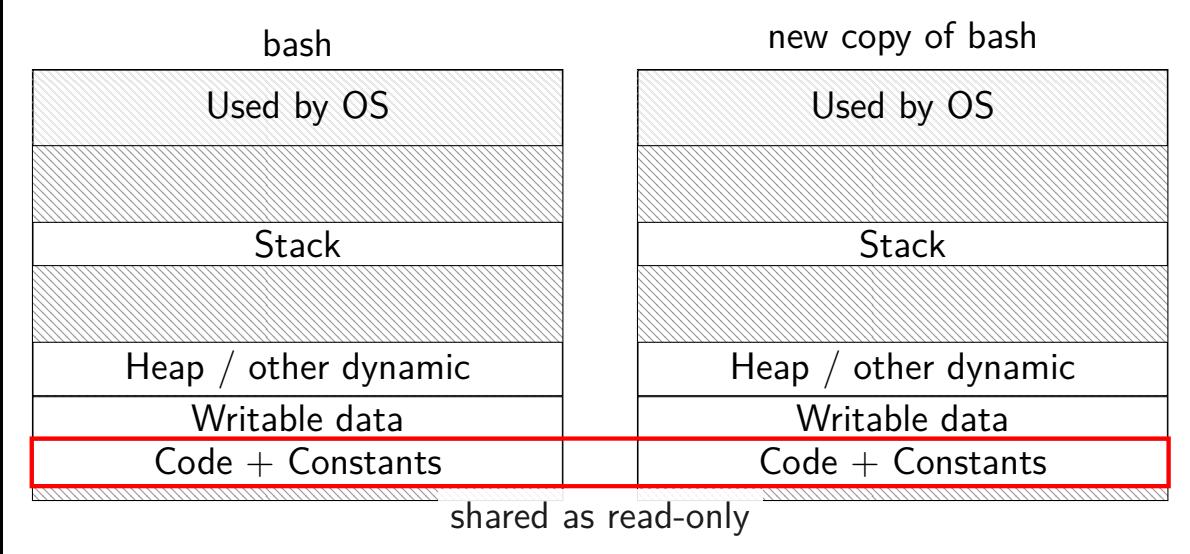

## **do we really need a complete copy?**

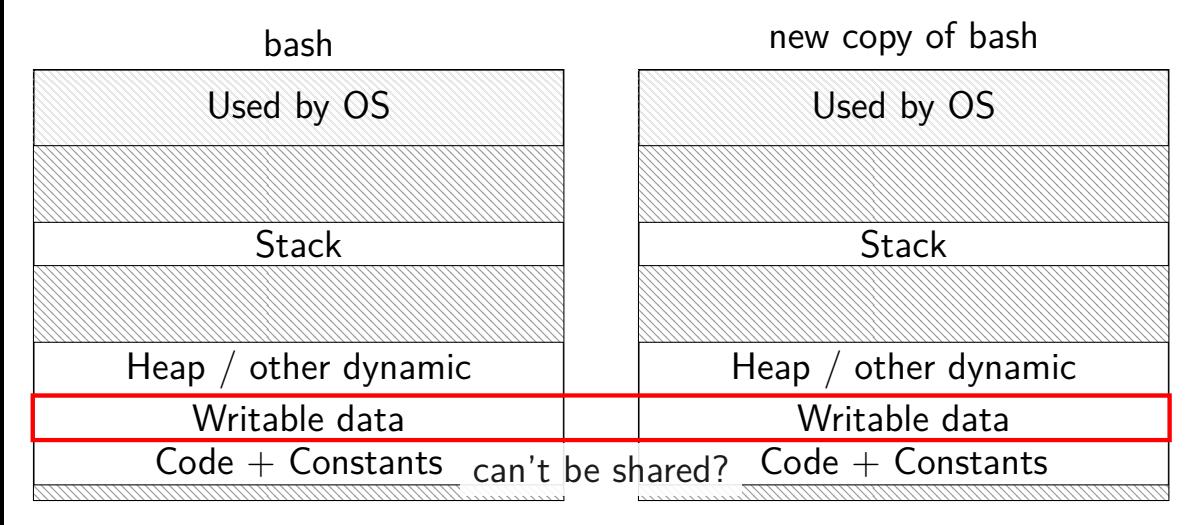

## **trick for extra sharing**

sharing writeable data is fine — until either process modifies the copy

can we detect modifications?

trick: tell CPU (via page table) shared part is read-only processor will trigger a fault when it's written

## **copy-on-write and page tables**

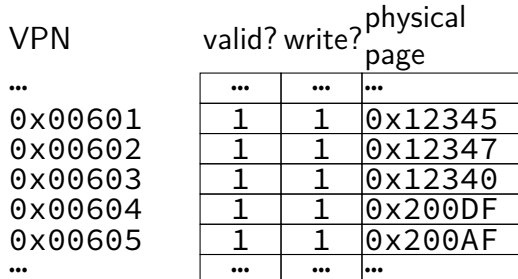
## **copy-on-write and page tables**

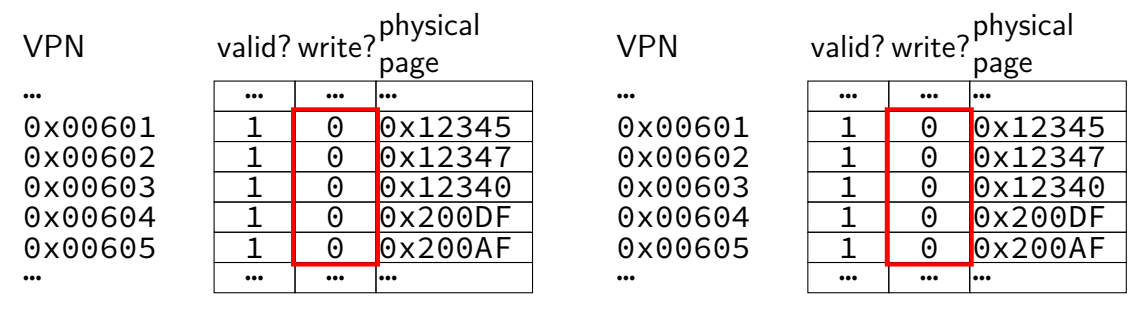

copy operation actually duplicates page table both processes share all physical pages but marks pages in both copies as read-only

## **copy-on-write and page tables**

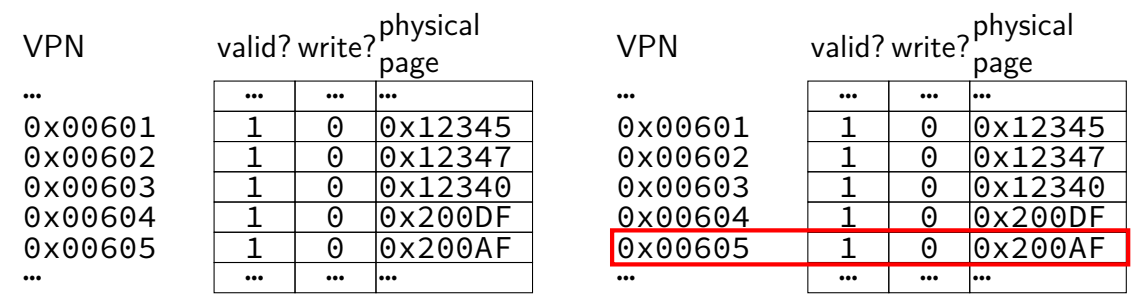

when either process tries to write read-only page triggers a fault  $-$  OS actually copies the page

## **copy-on-write and page tables**

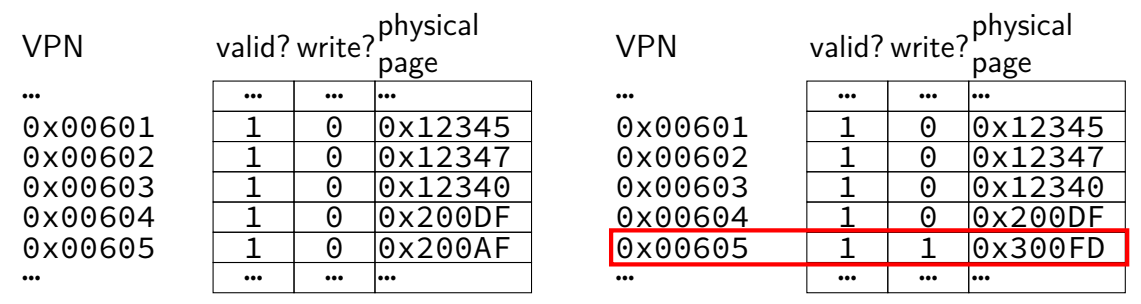

after allocating a copy, OS reruns the write instruction

## **sketch: implementing mmap**

access mapped file for first time, read from disk (like swapping when memory was swapped out)

write "mapped" memory, write to disk eventually need to detect whether writes happened usually hardware support: dirty bit

extra detail: other processes should see changes all accesses to file use same physical memory how? OS tracks copies of files in memory

### **aside: Zipf model**

working set model makes sense for programs

but not the only use of caches

example: Wikipedia — most popular articles

### **Wikipedia page views for 1 hour**

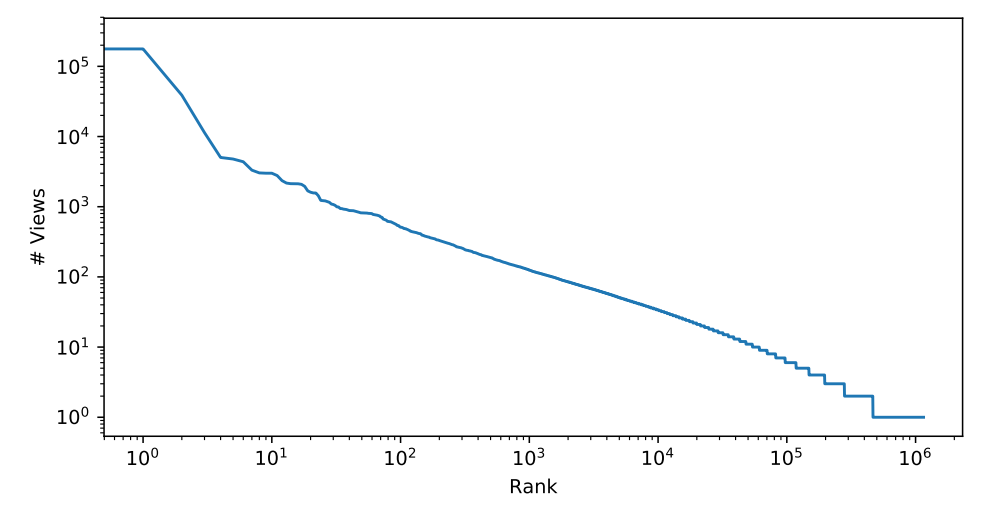

NOTE: log-log-scale

## **Zipf distribution**

Zipf distribution: straight line on log-log graph of rank v. count

- a few items a much more popular than others most caching benefit here
- long tail: lots of items accessed a very small number of times more cache less efficient — but does something not like working set model, where there's just not more

# **good caching strategy for Zipf**

keep the most recently popular things

up till what you have room for

still benefit to caching things used 100 times/hour versus 1000

## **good caching strategy for Zipf**

keep the most recently popular things

up till what you have room for still benefit to caching things used 100 times/hour versus 1000

LRU is okay — popular things always recently used seems to be what Wikipedia's caches do?

# **alternative policies for Zipf**

least frequently used

very simple policy if pure Zipf distribution — what you want practical problem: what about changes in popularity?

least frequently used  $+$  adjustments for 'recentness'

more?

## **models of reuse**

working set/locality

active things are likely to be active soon what's popular changes over time want: something like least-recently used

Zipf distribution

some things are just popular always want: something like least-frequently used

other models? when X is loaded, Y is always needed? want: identify pairs of related values, load/discard together some things are only used once want: identify these, do not cache

unlike processor cache, page cache…

stores multi-kilobyte blocks

add/remove whole  $4+KB$  pages versus 64-128B blocks smaller page tables; better for hard drives/SSDs

handles misses (get value if not cached) in software OS data structures tack data on disk/SSDs hardware doesn't know/care about them hardware only knows how to invoke page fault handler

unlike processor cache, page cache…

#### stores multi-kilobyte blocks

add/remove whole  $4+KB$  pages versus 64-128B blocks smaller page tables; better for hard drives/SSDs

handles misses (get value if not cached) in software OS data structures tack data on disk/SSDs hardware doesn't know/care about them hardware only knows how to invoke page fault handler

unlike processor cache, page cache…

stores multi-kilobyte blocks

add/remove whole  $4+KB$  pages versus 64-128B blocks smaller page tables; better for hard drives/SSDs

handles misses (get value if not cached) in software OS data structures tack data on disk/SSDs hardware doesn't know/care about them hardware only knows how to invoke page fault handler

unlike processor cache, page cache…

stores multi-kilobyte blocks

add/remove whole  $4+KB$  pages versus 64-128B blocks smaller page tables; better for hard drives/SSDs

handles misses (get value if not cached) in software OS data structures tack data on disk/SSDs hardware doesn't know/care about them hardware only knows how to invoke page fault handler

unlike processor cache, page cache…

stores multi-kilobyte blocks

add/remove whole  $4+KB$  pages versus 64-128B blocks smaller page tables; better for hard drives/SSDs

handles misses (get value if not cached) in software OS data structures tack data on disk/SSDs hardware doesn't know/care about them hardware only knows how to invoke page fault handler

```
struct vm_area_struct { ...<br>unsigned long vm_start;
```
} \_\_randomize\_layout;

```
...
unsigned long vm_flags; \frac{1}{2} /* Flags, see mm.h. */
...
...
...
```

```
\frac{1}{2} Our start address within vm \frac{1}{2}unsigned long vm end; \frac{1}{2} /* The first byte after our end
                                         within vm mm. */
```
- pgprot\_t vm\_page\_prot;  $\frac{1}{4}$  Access permissions of this VI
- struct anon\_vma \*anon\_vma;  $\frac{1}{2}$  /\* Serialized by page\_table\_lock
- unsigned long vm pgoff;  $/$ \* Offset (within vm file) in P units  $*/$
- struct file \* vm file;  $/$ \* File we map to (can be NULL).

```
struct vm area struct { ...
    ...
    unsigned long vm_flags;
    ...
    ...
    ...
    } __randomize_layout;
```
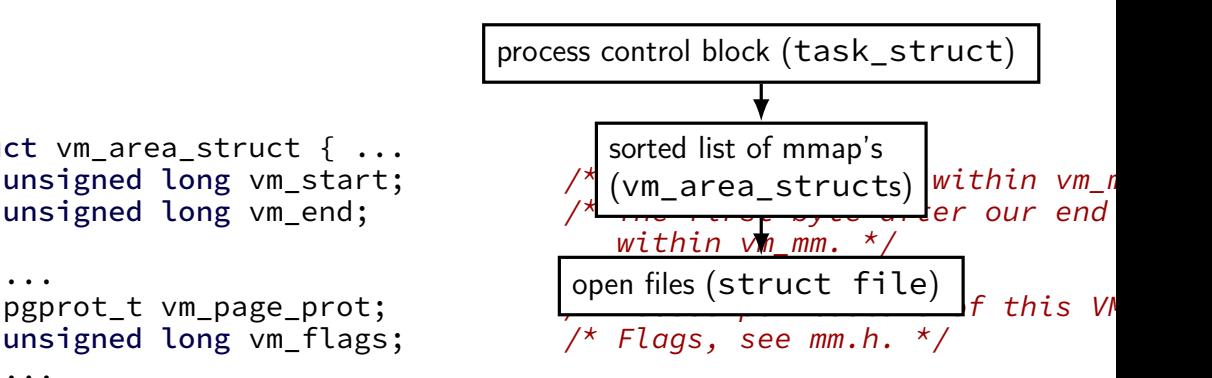

- struct anon\_vma \*anon\_vma;  $\frac{1}{2}$  /\* Serialized by page\_table\_lock
- unsigned long  $vm\_pgoff$ ;  $\qquad$  /\* Offset (within vm\_file) in P units  $*/$
- struct file  $*$  vm file;  $/*$  File we map to (can be NULL).

```
struct vm area struct { ...
```
} \_\_randomize\_layout;

...

```
...
unsigned long vm flags; \frac{1}{2} /* Flags, see mm.h. */
...
...
```
virtual addresses of mapping mapping are part of sorted list/tree to allow finding by start/end address

unsigned long vm\_start; With the Court start address within vm\_m unsigned long  $vm$  end;  $\frac{1}{2}$  /\* The first byte after our end within vm mm.  $*/$ 

pgprot t vm page prot;  $/$ \* Access permissions of this VI

- struct anon\_vma \*anon\_vma;  $\frac{1}{2}$  /\* Serialized by page\_table\_lock
- unsigned long vm pgoff;  $/$ \* Offset (within vm file) in P units  $*/$
- struct file \* vm file;  $/$ \* File we map to (can be NULL).

permissions (read/write/execute)

```
struct vm_area_struct { ...<br>unsigned long vm_start;
```

```
...
unsigned long vm flags; \frac{1}{2} /* Flags, see mm.h. */
...
...
...
```

```
} __randomize_layout;
```
 $\frac{1}{2}$  Our start address within vm  $\frac{1}{2}$ unsigned long vm end;  $\frac{1}{2}$  /\* The first byte after our end within vm mm.  $*/$ 

pgprot\_t  $vm$ ,  $vm$  page\_prot;  $\frac{1}{2}$  /\* Access permissions of this VI

- struct anon vma \*anon vma;  $/$ \* Serialized by page table lock
- unsigned long vm\_pgoff;  $\frac{1}{2}$  /\* Offset (within vm\_file) in P units  $*/$
- struct file \* vm file;  $/$ \* File we map to (can be NULL).

```
struct vm_area_struct { . shared = make changes to underlying file
    unsigned long vm start; \frac{1}{\sqrt{2}} our start address within vm \frac{1}{\sqrt{2}}unsigned long vm end; \frac{1}{2} /* The first byte after our end
                                              within vm mm. */...
    pgprot_t vm_page_prot; \frac{1}{2} /* Access permissions of this VI<br>unsigned long <mark>vm_flags</mark>; \frac{1}{2} /* Flags, see mm.h. */
    unsigned long vm_flags;
     ...
    struct anon_vma *anon_vma; \frac{1}{2} /* Serialized by page_table_lock
    ...
    unsigned long vm pgoff; /* Offset (within vm file) in P
                                              units */struct file * vm file; /* File we map to (can be NULL).
    ...
    } __randomize_layout;
                              flags: private or shared? …
                              private = copy-on-write75
```

```
struct vm_area_struct { ...<br>unsigned long vm start;
```

```
...
unsigned long vm_flags; \frac{1}{2} /* Flags, see mm.h. */
...
...
...
} __randomize_layout;
```
wand van de long van de long vm not vm not vm not vm not vm not vm not vm not vm not vm not van de long vm not<br>The basic van de long van de long van de long van de long van de long van de long van de long van de long van unsigned long vm end;  $\frac{1}{2}$  /\* The first byte after our end within vm mm.  $*/$ shared in the make change of the material state  $\frac{1}{2}$  or  $\frac{1}{2}$  for finding other uses of non-file pages e.g. two copies after fork

pgprot\_t vm\_page\_prot;  $\frac{1}{4}$  Access permissions of this VI

- struct anon vma \*anon vma;  $\frac{1}{2}$  /\* Serialized by page table lock
- unsigned long vm pgoff;  $/$ \* Offset (within vm file) in P units  $*/$
- struct file \* vm file;  $/$ \* File we map to (can be NULL).

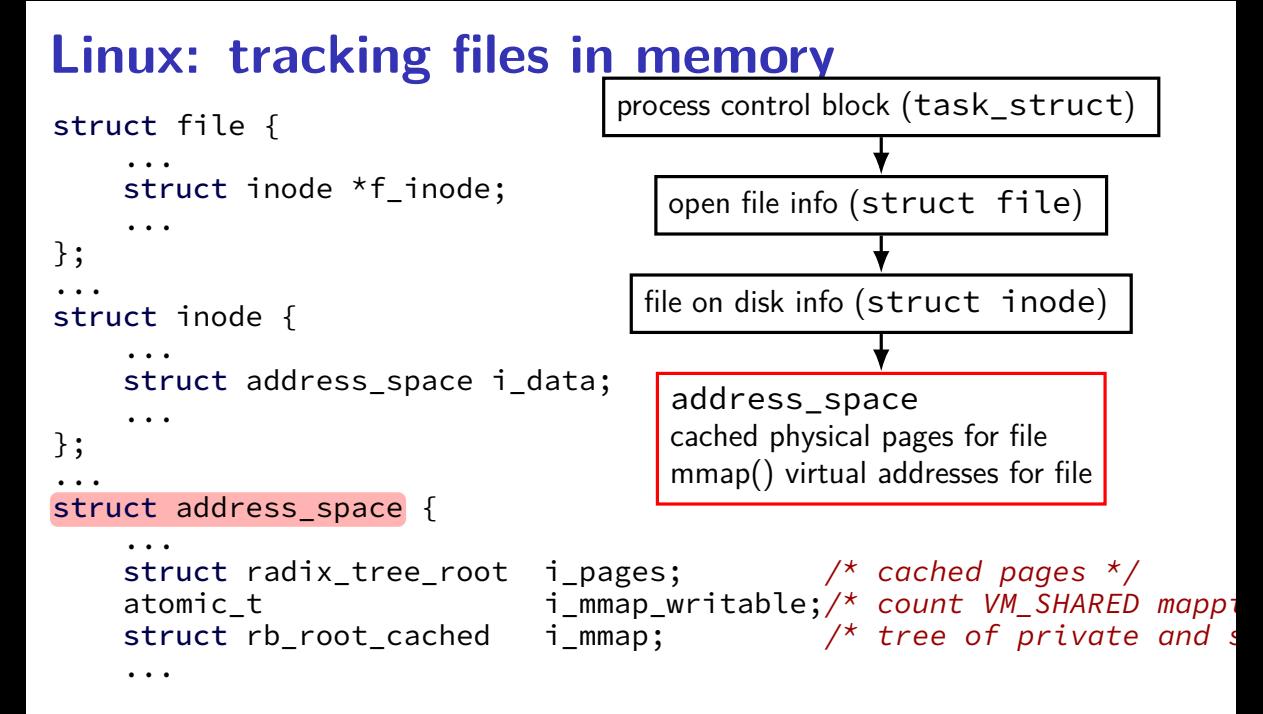

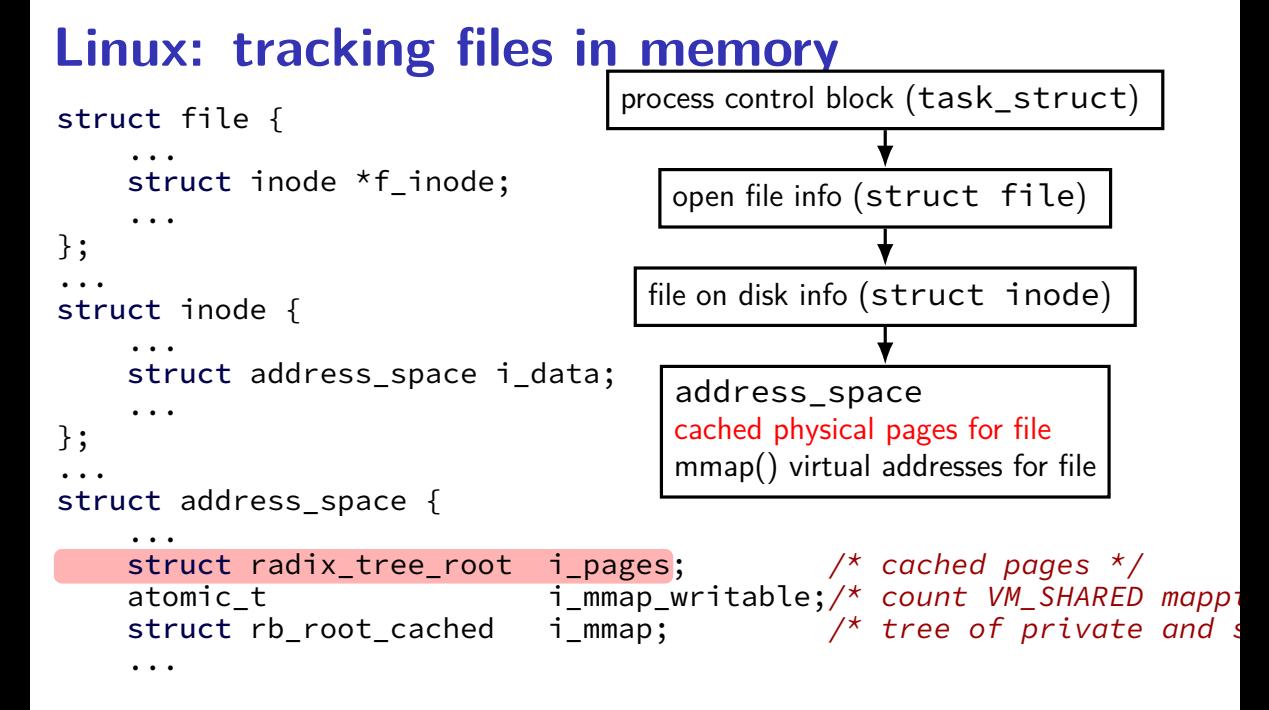

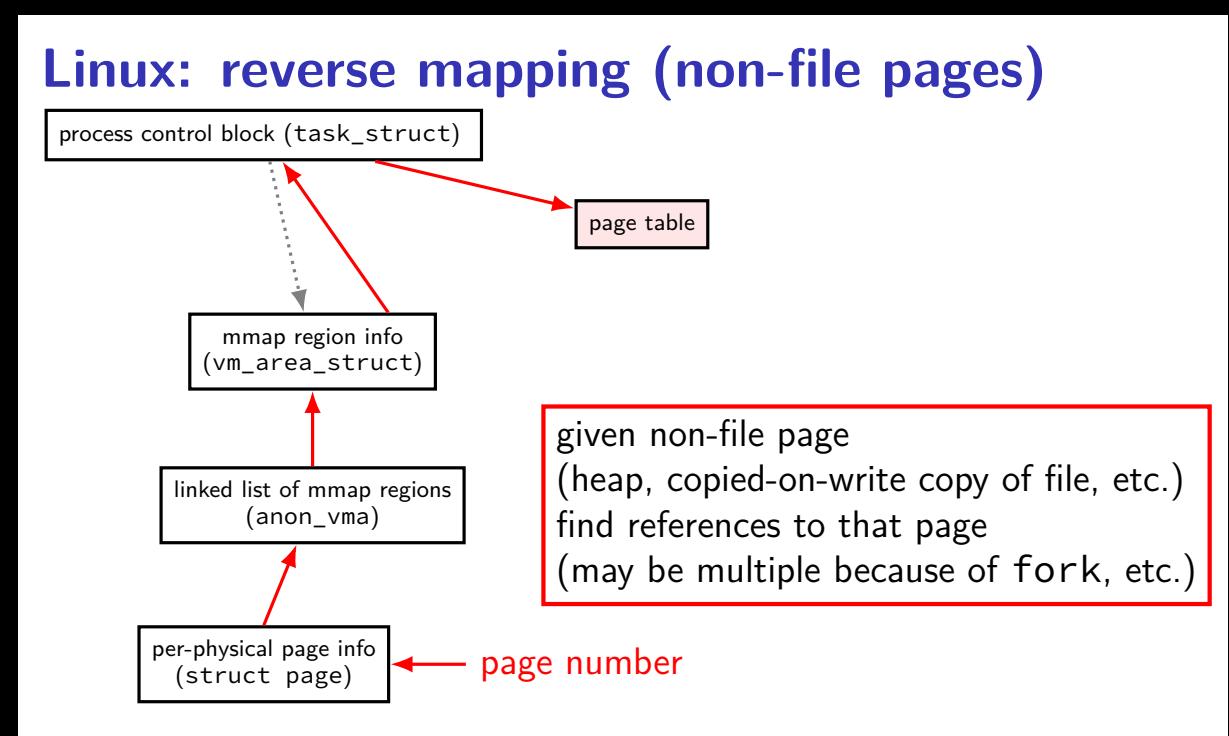

## **list of allocations per page**

naive solution: seperate list for each page? a lot of overhead (many tens of bytes per 4K page?)

but, trick: many pages 'copied' at the same time (e.g. fork)

idea: share list between all pages initially: list one of mmap region on fork: add to existing list; create a new one

## **Linux: physical page** → **file** → **PTE**

Linux tracking where file pages are in page tables:

```
struct page {
    ...
   struct address_space *mapping;
   pgoff_t index; /* Our offset within mapping. */
    ...
};
struct address space {
    ...
   struct rb root cached immap; /* tree of private and share
    ...
};
```
tree of mappings lets us find vm\_area\_structs and PTEs

rather complicated look up (but writing ot disk is already slow)